TALLINN UNIVERSITY OF TECHNOLOGY Faculty of Information Technology

IEE70LT

Silvestr Knuut 144022IVEM

# **EEG SIGNAL PATTERN RECOGNITION USING AN ARTIFICIAL NEURAL NETWORK**

Master's Thesis

Supervisor: Ants Koel PhD Lecturer

Tallinn 2016

TALLINNA TEHNIKAÜLIKOOL Infotehnoloogia teaduskond

IEE70LT

Silvestr Knuut 144022IVEM

# **MUSTRITUVASTUS EEG SIGNAALIST KASUTADES TEHISNÄRVIRAKKUDE VÕRKU**

Magistritöö

Juhendaja: Ants Koel Doktorikraad Lektor

## **Author's declaration of originality**

<span id="page-2-0"></span>I hereby certify that I am the sole author of this thesis. All the used materials, references to the literature and the work of others have been referred to. This thesis has not been presented for examination anywhere else.

Author: Silvestr Knuut

06.06.2016

## **Abstract**

<span id="page-3-0"></span>This paper proposes the use of an artificial neural network to identify a combination of electroencephalography signals of the human brain. The result is a system that reacts to the brain activity faster than a human makes a conscious decision to be actualized as action.

This thesis is written in English and is 65 pages long, including 59 chapters, 61 figures.

## **Annotatsioon**

# <span id="page-4-0"></span>MUSTRITUVASTUS EEG SIGNAALIST KASUTADES TEHISNÄRVIRAKKUDE VÕRKU

See töö käsitleb tehis-närvirakkude võrgu kasutamist elektro-entsefalograafia signaalide kombinatsioonist tegevust ennetava mustri tuvastamiseks. Tulemuseks on süsteem, mis on võimeline reageerima aju aktiivsuse peale kiiremini, kui inimene saab teha teadliku otsusse realiseerida registreeritud aktiivsuse konkreetse tegevusena.

Lõputöö on kirjutatud inglise keeles ning sisaldab teksti 65 leheküljel, 59 peatükki, 61 joonist.

## **List of abbreviations and terms**

<span id="page-5-0"></span>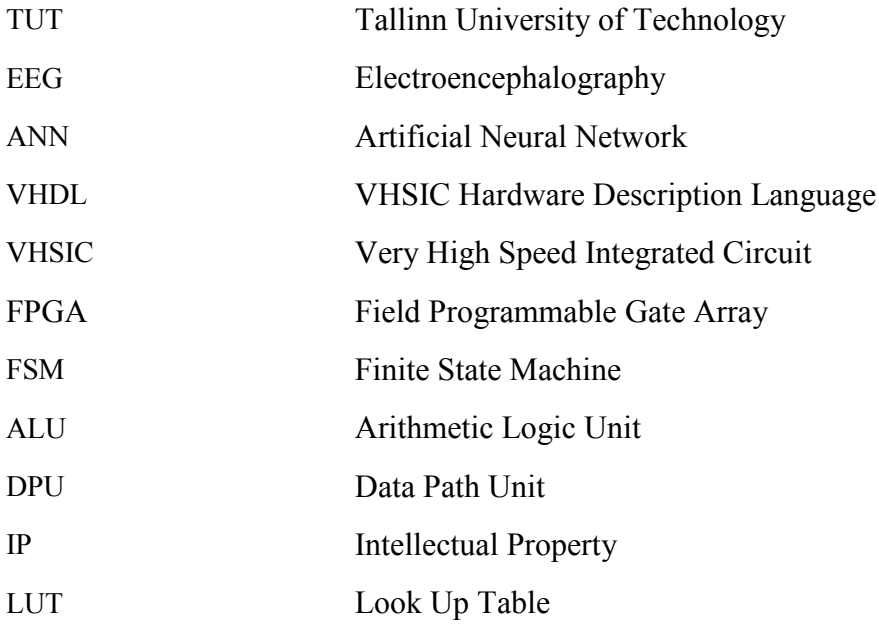

## **Table of contents**

<span id="page-6-0"></span>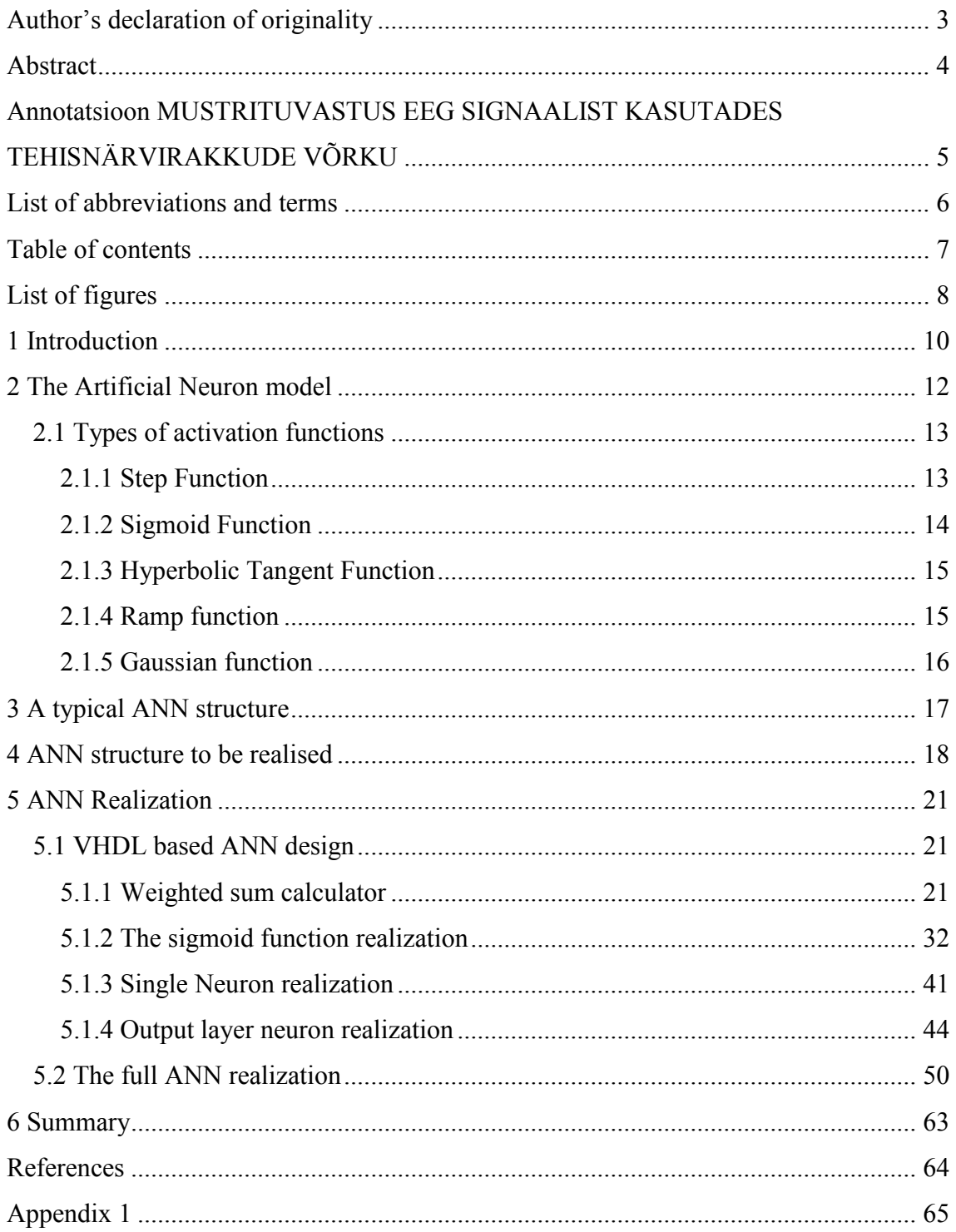

# **List of figures**

<span id="page-7-0"></span>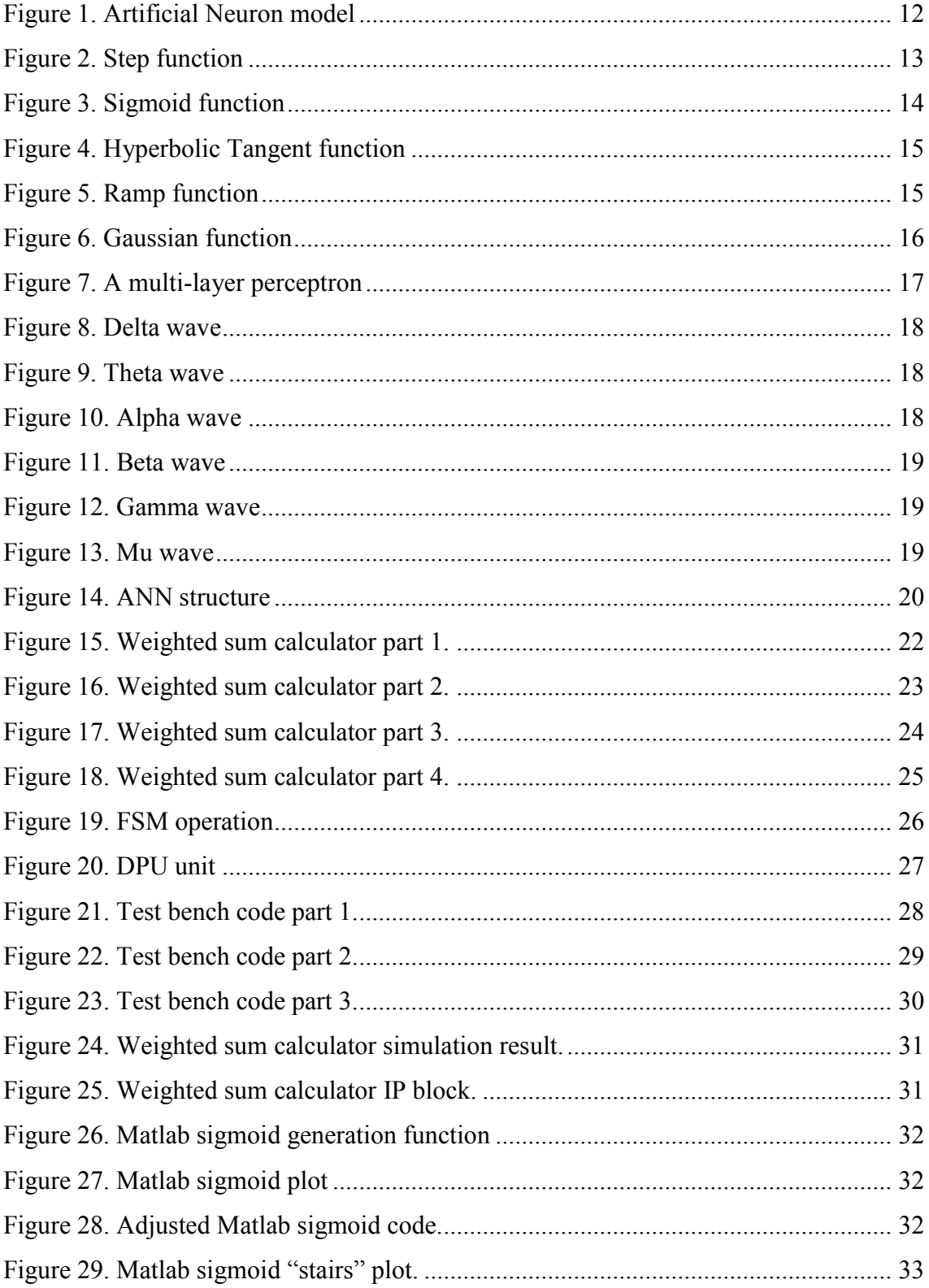

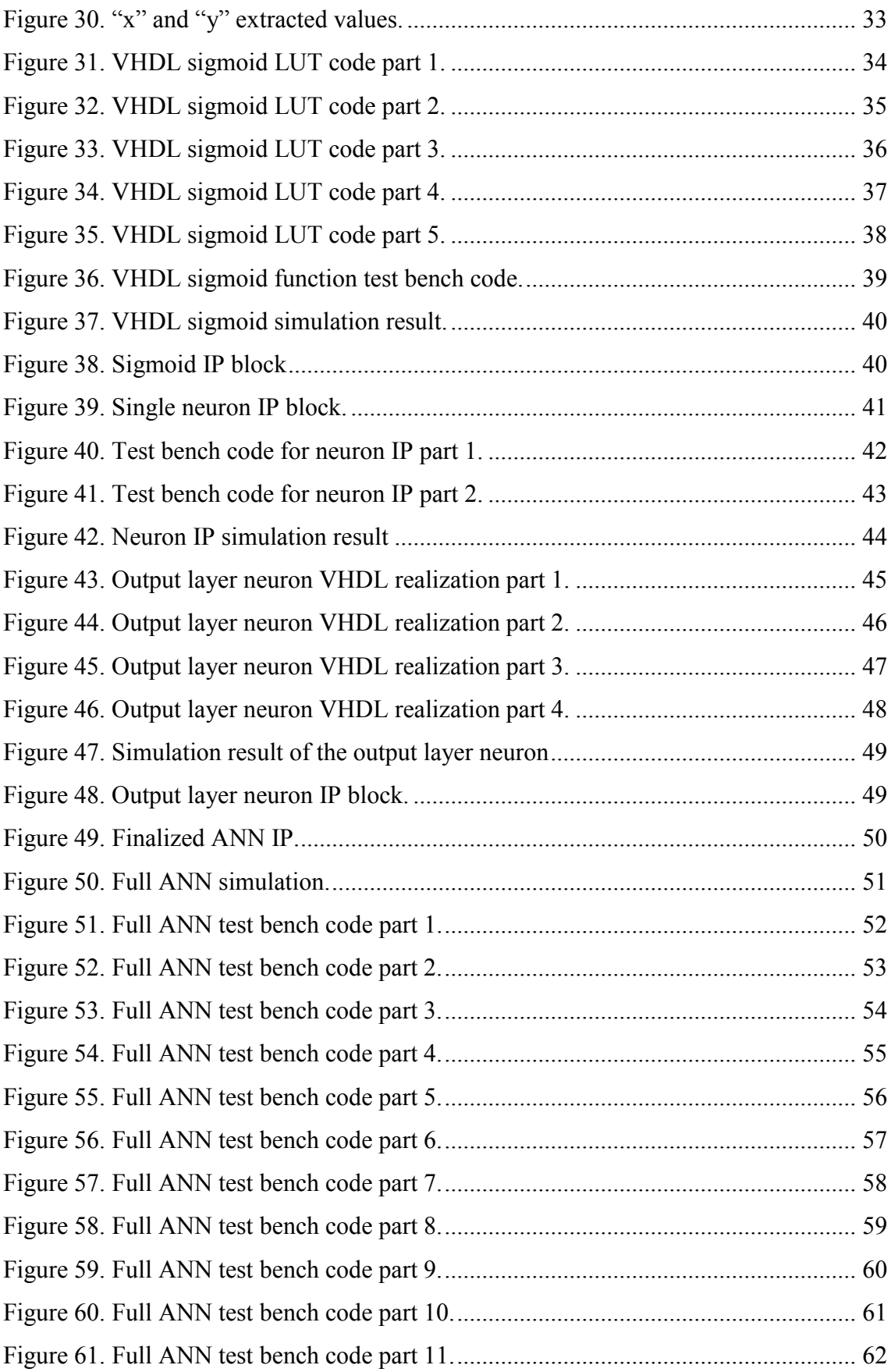

## <span id="page-9-0"></span>**1 Introduction**

The goal is to realize an Artificial Neural Network system that identifies signals that have a certain meaning from Electroencephalography.

Everything that a person feels, thinks, sees or plans to do, conscious or unconscious happens in the brain, so it follows from this that it is possible that this data is reflected in the EEG signal of the brain.

Benjamin Libet has conducted an experiment that shows how the brain activity rises before a person makes a conscious decision to make a movement. The experiment shows that conscious decision to act is preceded by an unconscious build-up of [readiness potential](https://en.wikipedia.org/wiki/Readiness_potential) to be actualized as a movement by approximately 300mS and another 200mS before the conscious decision is actualized as movement.

Totalling to approximately 500mS delay starting from the rise of the brain activity to the initiation of the action

The signals that indicated this build-up of readiness potential were captured and recorded by and EEG and came to called: "[Bereitschaftspotential](https://en.wikipedia.org/wiki/Bereitschaftspotential)" [1].

Since there is a way to read this readiness potential of the brain, then it is possible to build a system that reacts faster than the person is able to for example in critical situations, where a fast response is needed, or a system that actually reads the mind of a physically impaired person and controls a wheelchair for instance.

However EEG signals are difficult to read because of numerous "Biological Artifacts". From Wikipedia:

"Electrical signals detected along the scalp by an EEG, but that originate from noncerebral origin are called [artefacts.](https://en.wikipedia.org/wiki/Artifact_(observational)) EEG data is almost always contaminated by such artefacts. The amplitude of artefacts can be quite large relative to the size of amplitude of the cortical signals of interest. This is one of the reasons why it takes considerable experience to correctly interpret EEGs clinically. Some of the most common types of biological artefacts include:

Eye-induced artefacts (includes eye blinks, eye movements and extra-ocular muscle activity)

[ECG](https://en.wikipedia.org/wiki/Electrocardiogram) (cardiac) artefacts

[EMG](https://en.wikipedia.org/wiki/Electromyography) (muscle activation)-induced artefacts

"[Gloss kinetic](https://en.wikipedia.org/w/index.php?title=Glossokinetic&action=edit&redlink=1) artefacts"

Because of the presence of artifacts, classifying the EEG signals in real time by using conventional means is either impossible or takes a considerable amount of time and expertise. Therefore, I propose the use the Artificial Neural Networks.

In recent years a number of studies were conducted, where ANNs of different forms and sizes were implemented to read and classify EEG signals of the brain. Majority of the studies focus on epilepsy prediction and driver fatigue. Prediction of conscious decision to be actualized as action has not been widely investigated yet. The closest studies to the current thesis include: predicting driving fatigue [8], classification of EEG signals [9] and brain-computer interface [10].

Artificial neural networks include a list of traits like: massive parallelism, distributed representation and computation, learning ability, generalization ability, inherent contextual information processing, fault tolerance that give them the ability to derive meaning from complicated or imprecise data [7].

ANNs are used to extract patterns and detect trends that are too complex to be noticed by either humans or other computer techniques. They are usually used to model complex relationships between inputs and outputs or to find patterns in data.

The goal of this work is to realise in VHDL a simple artificial neural network, that reacts by sending a discreet "true" or "false" signal when it receives a unique combination of discrete input signals in form of 16bit vectors.

## <span id="page-11-0"></span>**2 The Artificial Neuron model**

A formal artificial neuron model is shown on Figure 1.

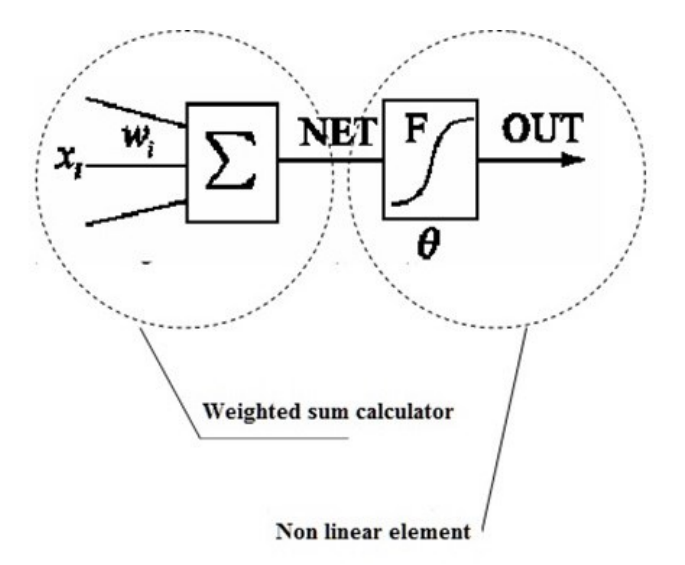

Figure 1. Artificial Neuron model

<span id="page-11-1"></span>An artificial neuron is a mathematical function conceived as a crude model, or abstraction of biological neurons. It receives input from some other units, or perhaps from an external source. Each input has an associated weight w, which can be modified so as to model synaptic learning. The output can serve as input to other units. The artificial neuron model consists of two elements:

- 1. The weighted sum calculator
- 2. Nonlinear element

The "Weighted sum calculator" is described in Equation (1)

$$
NET = W * X = [w_1 ... w_n] * \begin{bmatrix} x_1 \\ ... \\ x_2 \end{bmatrix} = w_1 x_1 + ... + w_n x_n
$$
 (1)

Where  $x_n$  are the input signals, a plurality of neuron input signals forms a vector X,  $w_n$  - are the weight coefficients that for the vector W,

NET is the weighted sum that is passed on to the nonlinear element.  $F -$  is the nonlinear element called the "Activation function" The output OUT of the neuron is described by Equation (2) [3].

$$
OUT = F(NET) \tag{2}
$$

### <span id="page-12-0"></span>**2.1 Types of activation functions**

Over the years many different types of activation functions have emerged, functions described here are the ones used most commonly.

#### <span id="page-12-1"></span>**2.1.1 Step Function**

The step function is shown on Figure 2.

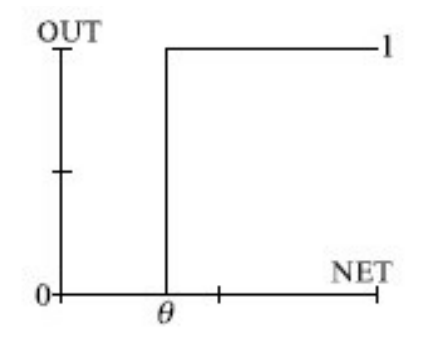

Figure 2. Step function

<span id="page-12-2"></span>The step function is used in the classical neuron model. Easily realised in code or hardware, neurons with this type of nonlinear activation function don't use much resources. This function is extensively simplified and does not allow modelling of systems that have to work with continuous signals. The absence of the first derivative makes it difficult to implement gradient descent based learning algorithms.

The step function is described by Equation (3) [3].

$$
OUT = \begin{cases} 0, NET < \theta \\ 1, NET \ge \theta \end{cases} \tag{3}
$$

#### <span id="page-13-0"></span>**2.1.2 Sigmoid Function**

The sigmoid function is shown on Figure 3.

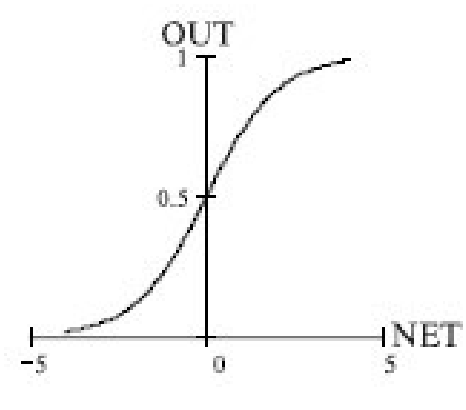

Figure 3. Sigmoid function

<span id="page-13-1"></span>The sigmoid function is very often used in multilayers perceptrons and networks that work with continuous signals.

Its important qualities are: smoothness and continuity. Continuity of the first derivative allows the application of gradient descent learning algorithms, like the backpropagation algorithm [11].

The function is symmetrical relatively to the point (NET=0, OUT= $1/2$ ), this makes OUT=0 and OUT=1 equitable, which is important for the operation of the network. However the range of the input values from 0 to 1 is not symmetrical and because of that, the learning phase takes a considerable amount of time.

The sigmoid function is described by Equation (4) [3]

$$
OUT = \frac{1}{1 + e^{-NET}}\tag{4}
$$

#### <span id="page-14-0"></span>**2.1.3 Hyperbolic Tangent Function**

The Hyperbolic tangent function is shown on Figure 4.

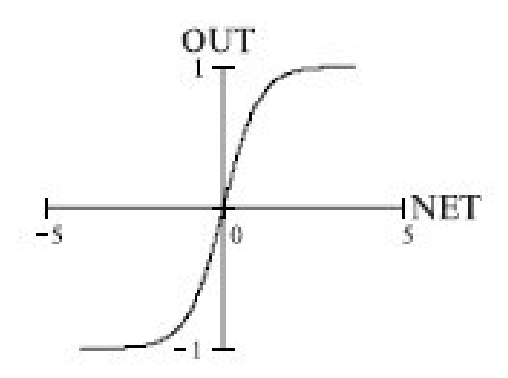

Figure 4. Hyperbolic Tangent function

<span id="page-14-2"></span>The hyperbolic tangent function is also widely used. The function is symmetrical in relation the point (0:0) this gives it an advantage over the sigmoid function when it comes to the time spent in learning phase.

The hyperbolic tangent function is described by Equation (5) [3]

$$
OUT = th(NET) = \frac{e^{NET} - e^{-NET}}{e^{NET} + e^{-NET}}
$$
\n
$$
(5)
$$

#### <span id="page-14-1"></span>**2.1.4 Ramp function**

The Ramp function is shown on Figure 5.

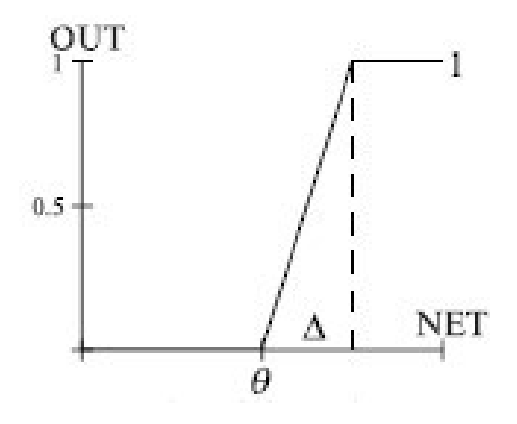

Figure 5. Ramp function

<span id="page-14-3"></span>Easily computable, but has a discontinuous first derivative at the points

NET =  $\theta$ , NET =  $\theta + \Delta$ , which makes the learning algorithm difficult.

The ramp function is described by Equation (6) [3]

$$
OUT = \begin{cases} 0, NET \le \theta \\ \frac{(NET - \theta)}{\Delta} \\ 1, NET \ge 0 + \Delta \end{cases}, \theta \le NET < \theta + \Delta
$$
 (6)

#### <span id="page-15-0"></span>**2.1.5 Gaussian function**

The Gaussian function is shown on Figure 6.

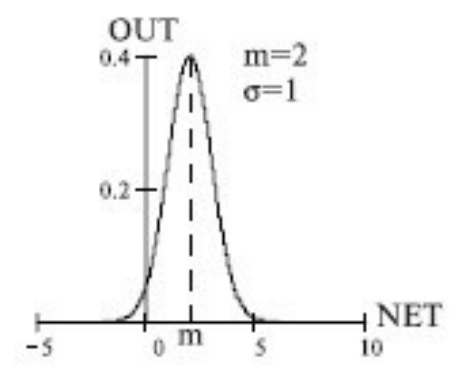

Figure 6. Gaussian function

<span id="page-15-1"></span>The Gaussian activation function is used when the response of the neuron has to be maximal for a some specific value of NET.

The Gaussian function is described by Equation (7)

$$
OUT = \frac{1}{\sqrt{2\pi\sigma}}e^{-\frac{(NET-m)}{2\sigma^2}}\tag{7}
$$

As it stands today, there are no algorithms that help with the choice of the activation function. The choise usually depends on:

- The specific task (input and output value and physical interpretations)
- The method of realization of NN (on a computer or in a shape of an electronic circuit)
- The learning algorithm in use [3]

Normally the activation function in the neurons is linear in the input and output layer of the NN, while the functions of the hidden layers may vary. Often, these are hyperbolic tangent functions.

## <span id="page-16-0"></span>**3 A typical ANN structure**

As with the choise of the activation function, there are no algorithms that assist in putting the structure of the ANN together. The amount of neurons is arbitrary as is the way they are connected. The ANN can have any number of layers, the multi-layer perceptron is typically referred as an example of an ANN, shown on Figure 7.

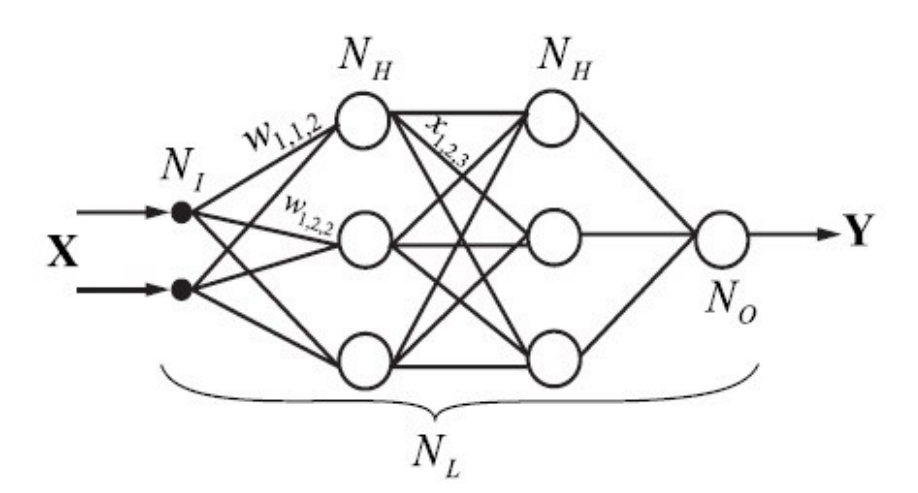

Figure 7. A multi-layer perceptron

<span id="page-16-1"></span>The multi-layer perceptron has  $N_L = 4$  layers where:

- 1. The input layer has  $N_L$  number of neurons
- 2. Two hidden layers has  $N_H$  number of neurons in each of them
- 3. The output layer has  $N_0$  number of neurons

X is the input signal vector and Y is the output signal vector. It is often debated whether the input layer should or should not be taken into account, as in this case its function is only to distribute the input signals X [3].

In my case I rely on the task at hand to determine the structure of the network as well as the activation functions in use.

### <span id="page-17-0"></span>**4 ANN structure to be realised**

As the ultimate goal is to realize an ANN that works with the information coming from a EEG signal, I turn to the waveform of the EEG signal. The EEG waveform is subdivided into 6 bandwidths that are known as: alpha, beta, delta, gamma, theta and Mu where:

Delta is in the frequency range up to 4Hz and is normally observed in adults in shallow sleep, thus is of no use to the purpose of this project Figure 8.

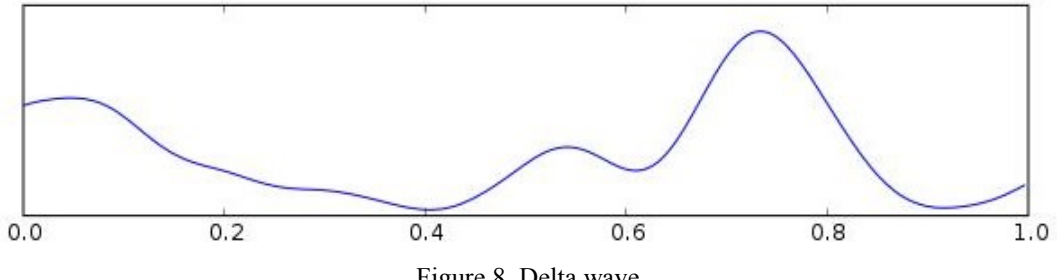

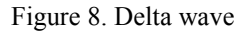

<span id="page-17-1"></span>Theta is in the frequency range of 4Hz to 7Hz and is normally observed in drowsiness in children and meditation in adults. On the contrary this range has been associated with reports of relaxed, meditative, and creative states Figure 9 [4].

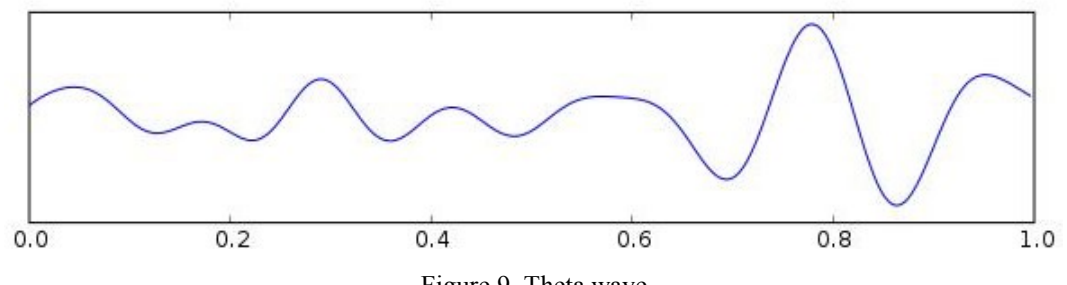

Figure 9. Theta wave

<span id="page-17-2"></span>Alpha is in the frequency range of 7 Hz to 14Hz. It emerges when a subject is relaxed with the closing of the eyes and it attenuates with mental stress or/and opening of the eyes Figure 10 [5].

<span id="page-17-3"></span>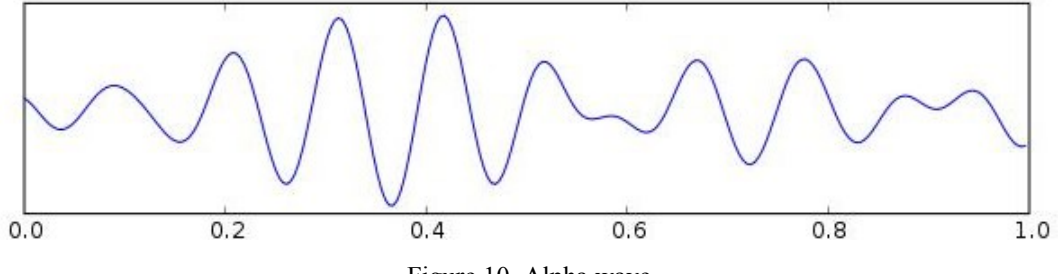

Figure 10. Alpha wave

Beta is in the frequency range of 15 Hz to 30Hz. Beta wave is closely linked to motor behaviour and is generally attenuated during active movements. Low amplitude beta with multiple and varying frequencies is often associated with active, busy or anxious thinking and active concentration. It is the dominant rhythm in people who are alert or anxious Figure 11 [6].

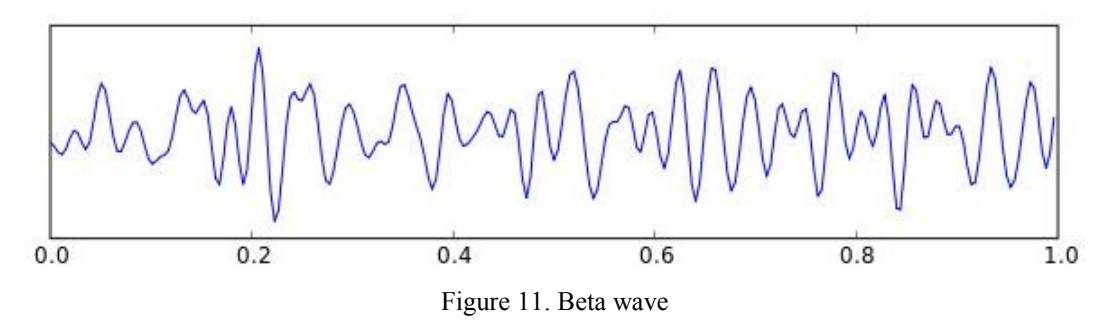

<span id="page-18-0"></span>[Gamma](https://en.wikipedia.org/wiki/Gamma_wave) is in the frequency range of approximately 30Hz to100 Hz. Gamma rhythms are thought to represent binding of different populations of neurons together into a network for the purpose of carrying out a certain cognitive or motor function Figure 12.

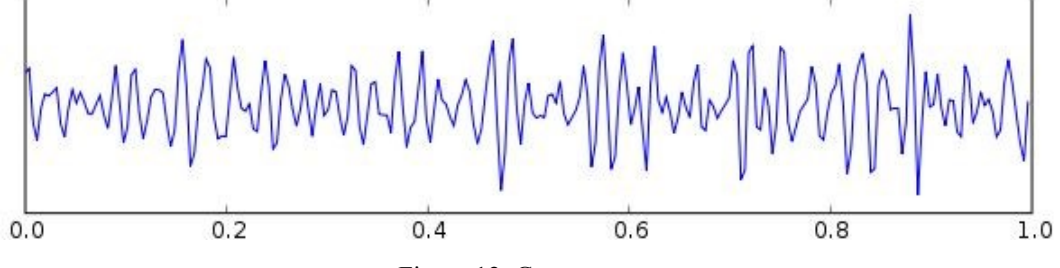

Figure 12. Gamma wave

<span id="page-18-1"></span>Mu is in the frequency range of 8Hz to 13Hz and partly overlaps with other waves. It reflects the synchronous firing of motor neurons in rest state Figure 13.

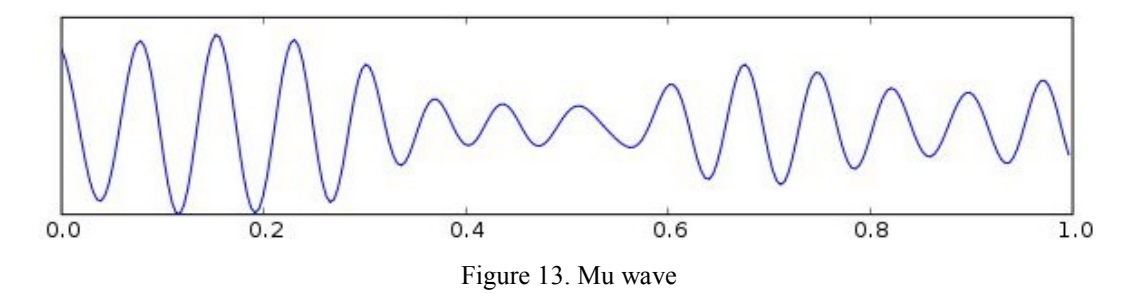

<span id="page-18-2"></span>[2]

Based on the information about the waves, I choose to look for pattern combinations of theta, alpha, beta, gamma and Mu waves.

Since the highest frequency that the waves are presented in is 100Hz, sampling with modern techniques presents no challenge. Therefore assuming that, the sampling will be handled by an analogue-digital converter that can be set to give a 16bit vector as output per sample. I choose to have 10 inputs (one input per sample) on each of the neurons of the input layer. Since there are 5 waveforms, but the number of electrodes set on the scalp to detect the waves can be greater than the number of waves. I assume that 10 virtual electrodes will be sufficient for purpose of the simulation. Thus there will be 10 neurons on the input layer and one neuron with 10 inputs on the output layer. I choose to use the sigmoid as the activation function for the input layer neurons, as for the output layer neuron, since I want my ANN to give an output signal of digital "HIGH" or "LOW" and I am not going to implement any learning algorithms for my design, but rather hard-code it to identify a set of values that represent samples taken from a signal, I decide to use the step activation function. The structure and operation is displayed on Figure 14.

> **16bit Vector Input laver Output layer Alpha Beta** Gamma Theta Mu

<span id="page-19-0"></span>Figure 14. ANN structure

## <span id="page-20-0"></span>**5 ANN Realization**

When selecting the appropriate means to realize my ANN, I look for the presence of the following properties: size for portability, scalability to accommodate possible ANN growth, peripherals or the possibility to implement signal filtering as I have different frequency domains to work with, availability on the free market, price and power consumption.

After taking all of the above into consideration I choose to realize my design using VHDL.

VHDL allows my design to be synthesised on a FPGA chip. An FPGA may not be the most cost efficient piece of hardware as prototyping boards like the "Nexys 4 Artix-7 FPGA Trainer Board" or "Zybo Zynq-7000 ARM/FPGA SoC Trainer Board" that have all the peripherals necessary for a complete product, may cost from 189 USD to 320 USD.

However, since at such an early stage of the development of my ANN it is difficult to judge how much hardware recourse it will require, I look upon scalability as the defining factor in realizing my design.

To write the code and simulate the design I will use the Vivado Design Suite - HLx Edition - 2016.1. This software is uses for synthesis and analysis of hardware description language designs.

### <span id="page-20-1"></span>**5.1 VHDL based ANN design**

#### <span id="page-20-2"></span>**5.1.1 Weighted sum calculator**

Every single neuron that will be implemented in my design has one thing in common: the "Weighted sum calculator" that is described in Equation (1).

Thus I begin by describing the operation of the weighted sum calculator in VHDL code Figure 15 to Figure 18.

```
library IEEE;
use IEEE.STD_LOGIC_1164.ALL;
use IEEE.NUMERIC STD.ALL;
entity SKan_DELTA is
     Port ( SKanDELTA_EN : in STD_LOGIC;
            RGin_x1 : in std_logic_vector (15 downto 0);
           RGin x2 : in std logic vector (15 downto 0);
           RGin_x3 : in std_logic_vector (15 downto 0);
            RGin_x4 : in std_logic_vector (15 downto 0);
            RGin_x5 : in std_logic_vector (15 downto 0);
            RGin_x6 : in std_logic_vector (15 downto 0);
            RGin_x7 : in std_logic_vector (15 downto 0);
           RGin_x8 : in std_logic_vector (15 downto 0);
           RGin x9 : in std logic vector (15 downto 0);
           RGin x10 : in std logic vector (15 downto 0);
           SKanDELTA_NET : out STD_LOGIC_VECTOR (31 downto 0);
            clk : in STD_LOGIC);
end SKan_DELTA;
architecture Behavioral of SKan_DELTA is
-----------------------Real Value convert--------------------
function real_convert (real_in: real) return std_logic_vector;
function real_convert (real_in: real) return std_logic_vector is
variable std_out: std_logic_vector(15 downto 0);
begin
std_out := std_logic_vector(to_signed(integer(real_in/0.000153),16));
return std_out;
end real_convert;
type state is (multiplyXW1, multiplyXW2, multiplyXW3, multiplyXW4, 
multiplyXW5, multiplyXW6, multiplyXW7, multiplyXW8, multiplyXW9, 
multiplyXW10, addALL);
signal current_state : State := multiplyXW1;
signal next state: State;
type alu_select is (multiply1, multiply2, multiply3, multiply4, multiply5,
multiply6, multiply7, multiply8, multiply9, multiply10, add); 
constant RG_w1: std_logic_vector(15 downto 0):= real_convert(-0.5);
constant RG w2: std logic vector(15 downto \theta):= real convert(0.4);
constant RG w3: std logic vector(15 downto \theta):= real convert(0.5);
constant RG_w4: std_logic_vector(15 downto 0):= real_convert(0.3);
constant RG_w5: std_logic_vector(15 downto 0):= real_convert(-1.1);
constant RG w6: std logic vector(15 downto 0):= real convert(1.0);
constant RG_w7: std_logic_vector(15 downto 0):= real_convert(0.52);
constant RG_w8: std_logic_vector(15 downto 0):= real_convert(0.2);
constant RG_w9: std_logic_vector(15 downto 0):= real_convert(0.07);
constant RG w10: std logic vector(15 downto 0):= real convert(0.8);
signal RG1 EN, RG2 EN, RG3 EN, RG4 EN, RG5 EN,
       RG6 EN, RG7 EN, RG8 EN, RG9 EN, RG10 EN, RGadd EN: std logic ;
signal alu_operations : alu_select;
signal ALUresultM1, ALUresultM2, ALUresultM3, ALUresultM4, ALUresultM5,
        ALUresultM6, ALUresultM7, ALUresultM8, ALUresultM9, ALUresultM10,
        ALUresultADD: signed (31 downto 0);
                       Figure 15. Weighted sum calculator part 1.
```

```
signal Mult_result_1, Mult_result_2, Mult_result_3, Mult_result_4, 
Mult_result_5, Mult_result_6, Mult_result_7, Mult_result_8, Mult_result_9, 
Mult_result_10,NET: signed (31 downto 0);
begin
process (clk)
   begin
    if clk'event and clk = '1' then
    current state <= next state;
    end if;
end process;
process (current state, SKanDELTA EN )
begin
next_state <= current_state;
alu_operations <= multiply1;
case current_state is
when multiplyXW1 =>
         if SKanDELTA_EN = '1' then
        alu operations \leq multiply1;
        RG1_EN <= '1;
         next_state <= multiplyXW2;
         elsif SKanDELTA_EN = '0' then
        next state <= multiplyXW1;
         RG1_EN <= '0';
         end if; 
when multiplyXW2 =>
         alu_operations <= multiply2;
        RG2 EN \leq '1'; next_state <= multiplyXW3; 
when multiplyXW3 =>
         alu_operations <= multiply3;
        RG3 EN \leq '1';next state <= multiplyXW4;
when multiplyXW4 =>
         alu_operations <= multiply4;
         RG4_EN <= '1';
        next state <= multiplyXW5;
when multiplyXW5 =>
         alu_operations <= multiply5;
        RGS EN <= '1;
         next_state <= multiplyXW6; 
when multiplyXW6 =>
         alu_operations <= multiply6;
        RG6 EN \le '1';
         next_state <= multiplyXW7; 
when multiplyXW7 =>
        alu operations \leq multiply7;
        RG7 \leq '1;
         next_state <= multiplyXW8;
```
<span id="page-22-0"></span>Figure 16. Weighted sum calculator part 2.

```
when multiplyXW8 =>
         alu_operations <= multiply8;
        RG8 EN \le '1';
         next_state <= multiplyXW9; 
when multiplyXW9 =>
         alu_operations <= multiply9;
        RG9 EN \le '1';
        next state <= multiplyXW10;
when multiplyXW10=>
        alu operations \leq multiply10;
         RG10_EN <= '1';
        next state <= addALL;
when addALL =>
        alu operations \leq add;
         RGadd_EN <= '1';
        next state <= multiplyXW1;
end case;
end process; 
process ( alu operations, RGin x1, RGin x2, RGin x3, RGin x4, RGin x5,
RGin_x6, RGin_x7, RGin_x8, RGin_x9, RGin_x10, Mult_result_1, Mult_result_2, 
Mult_result_3, Mult_result_4, Mult_result_5,Mult_result_6, Mult_result_7, 
Mult_result_8, Mult_result_9, Mult_result_10)
begin
case alu_operations is
 when multiply1 => ALUresultM1 <= (SIGNED(RG_n x1) * SIGNED(RG_n x1));when multiply2 => ALUresultM2 <= (SIGNED(RGin x2) * SIGNED(RG w2));
 when multiply3 => ALUresultM3 <= (SIGNED(RG_n \times 3) * SIGNED(RG_n \times 3));when multiply4 => ALUresultM4 <= (SIGNED(RGin x4) * SIGNED(RG w4));
 when multiply5 => ALUresultM5 <= (SIGNED(RG_n \times 5) * SIGNED(RG_n \times 5));when multiply6 => ALUresultM6 <= (SIGNED(RGin_x6) * SIGNED(RG_w6));when multiply7 => ALUresultM7 <= (SIGNED(RG_in_x7) * SIGNED(RG_w7));when multiply8 => ALUresultM8 <= (SIGNED(RG_n \times 8) * SIGNED(RG_n \times 8));when multiply9 => ALUresultM9 <= (SIGNED(RG_1x9) * SIGNED(RG_w9));when multiply10 => ALUresultM10 <= (SIGNED(RG_N10) * SIGNED(RG_N10));when add => ALUresultADD <= (SIGNED(Mult result 1) + SIGNED(Mult result 2)
+ SIGNED(Mult result 3) + SIGNED(Mult result 4) + SIGNED(Mult result 5) +
SIGNED(Mult_result_6) + SIGNED(Mult_result_7) + SIGNED(Mult_result_8)
+ SIGNED(Mult_result_9) + SIGNED(Mult_result_10));
end case;
end process;
```
<span id="page-23-0"></span>Figure 17. Weighted sum calculator part 3.

```
process (clk)
begin
if clk'event and clk = '1' then
if RG1_FN = '1' thenMult_result_1 <= ALUresultM1;
end if;
if RG2 EN = '1' then
Mult_result_2 <= ALUresultM2;
end if;
if RG3 EN = '1' then
Mult_result_3 <= ALUresultM3;
end if;
if RG4_EN = '1' then
Mult_result_4 <= ALUresultM4;
end if;
if RGS EN = '1' then
Mult result 5 \leq ALUresultM5;
end if;
if RGS_FN = '1' thenMult result 6 \leq ALUresultM6;
end if;
if RGZ_FN = '1' thenMult_result_7 <= ALUresultM7;
end if;
if RGS_FN = '1' thenMult_result_8 <= ALUresultM8;
end if;
if RG9 EN = '1' then
Mult_result_9 <= ALUresultM9;
end if;
if RG10EN = '1' then
Mult_result_10 <= ALUresultM10;
end if;
if RGadd_EN = '1' then
NET <= ALUresultADD;
end if;
end if;
end process;
SKanDELTA_NET <= STD_LOGIC_VECTOR(NET);
end Behavioral;
```
Figure 18. Weighted sum calculator part 4.

<span id="page-24-0"></span>In the code above I implement a DPU unit (Figure 20), which has 11 ALU units and 11 registers. The DPU is controlled by a Moore type FSM (Figure 19), whose outputs are determined only by its current state. States in sequence 1 through 10 of the FSM send a signal to the appropriate ALU unit, to perform a multiplication operation of the input signals by the corresponding stored value that represents the weight coefficient. At the same time the FSM activates the appropriate register, where the multiplication result is

stored. Once the multiplication operations are done, state 11 of the FSM instructs the 11<sup>th</sup> ALU unit to perform an addition operation of the results stored in registers 1 to 10 and store the addition result in register 11.

The result stored in register 11 is a 32bit vector that is presented as the output or NET value. Operation of the FSM is displayed on Figure 19.

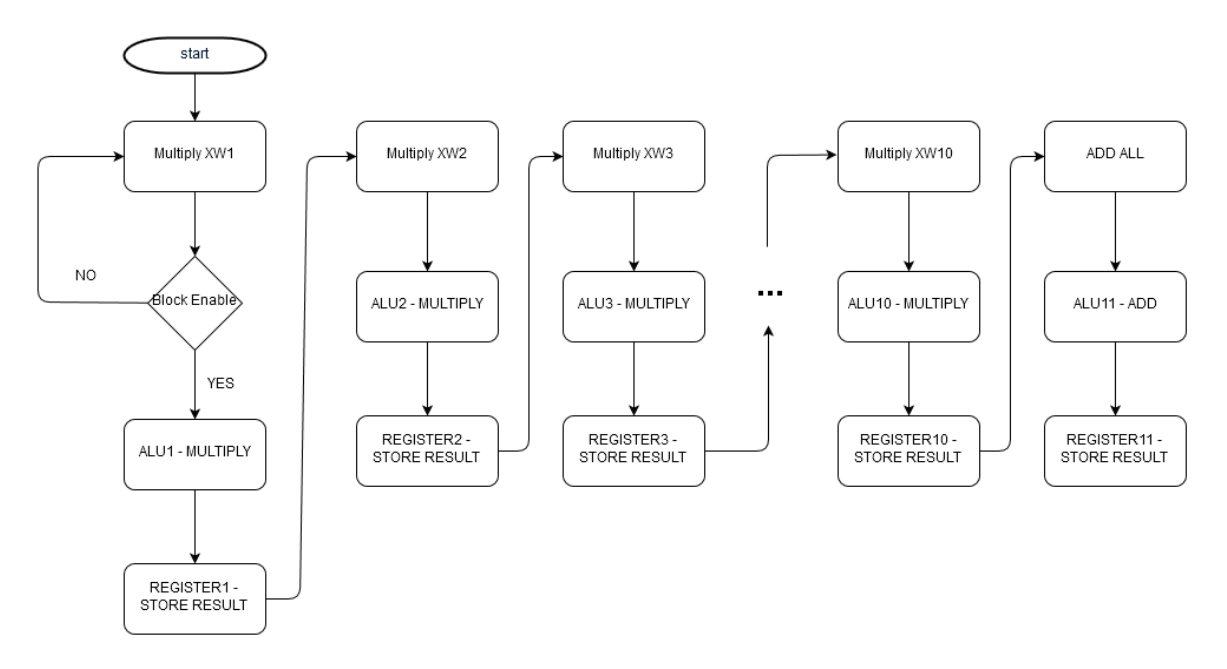

<span id="page-25-0"></span>Figure 19. FSM operation

The operation of the DPU unit is displayed on Figure 20.

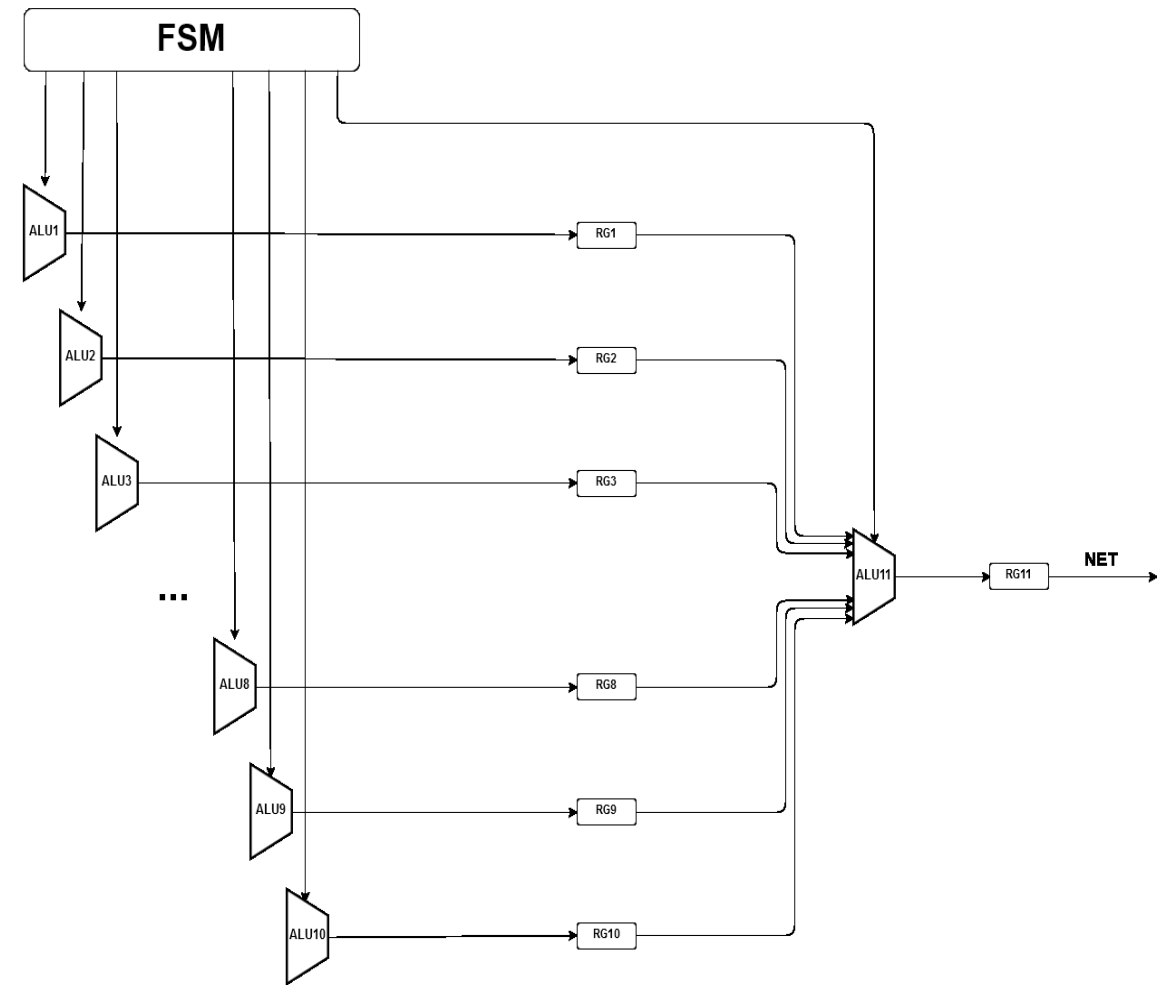

Figure 20. DPU unit

<span id="page-26-0"></span>To test the VHDL code, I have written a test bench code where I use the same random values as weight coefficients for inputs: (-0.5, 0.4, 0.5, 0.3, -1.1, 1.0, 0.52, 0.7, 0.07, 0.8). The test bench code is displayed on Figure 21 to Figure 23.

```
library IEEE;
use IEEE.STD_LOGIC_1164.ALL;
use IEEE.NUMERIC STD.ALL;
entity TB2 is
end TB2;
architecture Behavioral of TB2 is
COMPONENT SKan_DELTA
PORT (
            SKanDELTA_EN : in STD_LOGIC;
            RGin_x1 : in std_logic_vector (15 downto 0);
            RGin_x2 : in std_logic_vector (15 downto 0);
            RGin_x3 : in std_logic_vector (15 downto 0);
            RGin_x4 : in std_logic_vector (15 downto 0);
            RGin_x5 : in std_logic_vector (15 downto 0);
           RGin x6 : in std logic vector (15 downto 0);
           RGin x7 : in std logic vector (15 downto 0);
            RGin_x8 : in std_logic_vector (15 downto 0);
            RGin_x9 : in std_logic_vector (15 downto 0);
            RGin_x10 : in std_logic_vector (15 downto 0);
            SKanDELTA_NET : out STD_LOGIC_VECTOR (31 downto 0);
            clk : in STD_LOGIC
              );
END COMPONENT;
-----------------------Real Value convert--------------------
function real_convert (real_in: real) return std_logic_vector;
function real_convert (real_in: real) return std_logic_vector is
variable std_out: std_logic_vector(15 downto 0);
begin
std_out := std_logic_vector(to_signed(integer(real_in/0.000153),16));
return std_out;
end real_convert;
-------------------Vector Convert-------------------------
function std_convert (std_in: STD_LOGIC_VECTOR) return real;
function std_convert (std_in: STD_LOGIC_VECTOR) return real is
variable real out: real;
begin
real_out := 0.000153 * 0.000153 * real(to_integer(SIGNED(std_in)));
return real out;
end std_convert;
signal out real: real;
```
<span id="page-27-0"></span>Figure 21. Test bench code part 1.

--inputs

```
signal SKanDELTA_EN : std_logic;
```

```
signal RGin_x1 : std_logic_vector (15 downto 0);
```

```
signal RGin x^2: std logic vector (15 downto 0);
```

```
signal RGin x3: std logic vector (15 downto 0);
```

```
signal RGin x4: std logic vector (15 downto 0);
```

```
signal RGin x5: std logic vector (15 downto 0);
```

```
signal RGin x6: std logic vector (15 downto 0);
```

```
signal RGin x7: std logic vector (15 downto 0);
```

```
signal RGin x8: std logic vector (15 downto 0);
```

```
signal RGin x9: std logic vector (15 downto 0);
```

```
signal RGin x10: std logic vector (15 downto 0);
```

```
signal clk : STD_LOGIC;
```
--outputs

```
signal SKanDELTA_NET : STD_LOGIC_VECTOR (31 downto 0);
```

```
constant clk period : time := 10 ns;
```
begin

```
--instantiate the unit under test (UUT)
```

```
uut: SKan_DELTA PORT MAP (
```

```
clk \Rightarrow clk,
```
RGin  $x1 \implies RG$ in  $x1$ ,

RGin  $x2 \implies RG$ in  $x2$ ,

- RGin  $x3 \implies RG$ in  $x3$ ,
- RGin  $x4 \Rightarrow RG$ in  $x4$ ,

```
RGin x5 \Rightarrow RGin x5,
```

```
RGin x6 \Rightarrow RGin x6,
```

```
RGin x7 \Rightarrow RGin x7,
```

```
RGin x8 \implies RGin x8,
```
- RGin\_x9  $\Rightarrow$  RGin\_x9,
- RGin  $x10 \Rightarrow RG$ in  $x10$ ,

SKanDELTA\_EN => SKanDELTA\_EN,

<span id="page-28-0"></span>SKanDELTA\_NET => SKanDELTA\_NET);

Figure 22. Test bench code part 2.

```
out_real <= std_convert(SKanDELTA_NET); 
clk_process : process
   begin
    clk \le 0;
    wait for clk period/2;
    clk \leq 1';wait for clk period/2;
   end process;
stim_proc: process
begin
wait for 50 ns;
RGin_x1 \le real_convert(-0.5);
RGin x2 \le real convert(0.4);
RGin_x3 \le real_convert(0.5);
RGin x4 \le real convert(0.3);
RGin x5 \le real convert(-1.1);
RGin_x6 \le real_convert(1.0);
RGin x7 \le real convert(0.52);
RGin_x8 \le real_convert(0.2);
RGin x9 \le real convert(0.07);
RGin x10 \le real convert(0.8);
SKanDELTA_EN <= '1';
end process;
end Behavioral;
```
<span id="page-29-0"></span>Figure 23. Test bench code part 3.

According to the Equation 1, the output NET must be equal to:

 $(-0.5*-0.5) + (0.4*0.4) + (0.5*0.5) + (0.3*03) + (-1.1*-1.1) + (1.0*1.0) + (0.52*0.52) +$  $(0.7*0.7) + (0.07*0.07) + (0.8*0.8) = 3.9153$  (NET)

After running the simulation (Figure 24), we can see the highlighted signals, where "SKanDELTA\_NET" is the 32bit binary representation of the output value NET and the signal "out real" is the binary NET value converted to a "real" type number, we can also see that due to the implemented conversion the output is correct to the one thousandth.

The simulation result also shows that it took 155nS for the code to calculate the result. This time frame consists of a waiting period of 50nS and 11 clock cycles, since the FSM has 11 states, changing them sequentially on every "high" clock event.

|                                      |                         |                 |                        |                            |                  |                  | 155.000 ns |                                    |
|--------------------------------------|-------------------------|-----------------|------------------------|----------------------------|------------------|------------------|------------|------------------------------------|
| Name                                 | Value                   | 0 <sub>ns</sub> |                        |                            |                  |                  |            |                                    |
| <b>Illi SKanDELTA EN</b>             |                         |                 |                        |                            |                  |                  |            |                                    |
| RGin_x1[15:0]                        | 1111001100111100        |                 | <b>UUUUUUUUUUUUUU</b>  |                            |                  | 1111001100111100 |            |                                    |
| <b>D N</b> RGin x2[15:0]             | 0000101000110110        |                 | <b>unupunununun</b>    |                            |                  | 0000101000110110 |            |                                    |
| <b>EL M</b> RGin_x3[15:0]            | 0000110011000100        |                 | <b>unnaponnannanna</b> |                            |                  | 0000110011000100 |            |                                    |
| <b>EL M</b> RGin x4[15:0]            | 0000011110101001        |                 | <b>uuuubuuuuuuuuu</b>  |                            |                  | 0000011110101001 |            |                                    |
| <b>D RGin</b> _x5[15:0]              | 1110001111101010        |                 | <b>unnhannannann</b>   |                            |                  | 1110001111101010 |            |                                    |
| <b>D RGin</b> x6[15:0]               | 0001100110001000        |                 | unnaponnannanna        |                            |                  | 0001100110001000 |            |                                    |
| <b>EL M</b> RGin_x7[15:0]            | 0000110101000111        |                 | <b>UUUUDUUUUUUUUUU</b> |                            |                  | 0000110101000111 |            |                                    |
| <b>EL M</b> RGin_x8[15:0]            | 0000010100011011        |                 | <b>unniponnimonni</b>  |                            |                  | 0000010100011011 |            |                                    |
| <b>M</b> RGin_x9[15:0]               | 0000000111001010        |                 | <b>unnipunnipunn</b>   |                            |                  | 0000000111001010 |            |                                    |
| RGin_x10[15:0]                       | 0001010001101101        |                 | unnaponnannanna        |                            |                  | 0001010001101101 |            |                                    |
| 图-W RG_w1[15:0]                      | 1111001100111100        |                 |                        |                            | 1111001100111100 |                  |            |                                    |
| <b>EL Mel RG_w2[15:0]</b>            | 0000101000110110        |                 |                        |                            | 0000101000110110 |                  |            |                                    |
| 图 <sup>· 特</sup> RG_w3[15:0]         | 0000110011000100        |                 |                        |                            | 0000110011000100 |                  |            |                                    |
| 图 My RG_w4[15:0]                     | 0000011110101001        |                 |                        |                            | 0000011110101001 |                  |            |                                    |
| <b>ET-MARG wS[15:0]</b>              | 1110001111101010        |                 |                        |                            | 1110001111101010 |                  |            |                                    |
| <b>EL Wel RG_w6[15:0]</b>            | 0001100110001000        |                 |                        |                            | 0001100110001000 |                  |            |                                    |
| 图 <sup>·</sup> <b>Md RG_w7[15:0]</b> | 0000110101000111        |                 |                        |                            | 0000110001000111 |                  |            |                                    |
| Ⅲ M RG_w8[15:0]                      | 0000010100011011        |                 |                        |                            | 0000010000011011 |                  |            |                                    |
| <b>EX-Man RG</b> w9[15:0]            | 0000000111001010        |                 |                        |                            | 0000000011001010 |                  |            |                                    |
| <b>E 4 RG</b> w10[15:0]              | 0001010001101101        |                 |                        |                            | 0001010b01101101 |                  |            |                                    |
| <b>DI MA SKANDELTA NET[31:0]</b>     | 00001001111110000100101 |                 |                        | uunduunnuunnuunnuunnuunnuu |                  |                  |            | 0000100111111100001001011110010000 |
| e out real                           | 3.915558259344          |                 |                        | 0.0                        |                  |                  |            | 3.915558259344                     |
| [k dk                                |                         |                 |                        |                            |                  |                  |            |                                    |

Figure 24. Weighted sum calculator simulation result.

<span id="page-30-0"></span>To finalise the design of the weighted sum calculator and to be able to use it more conveniently in the further, I use the Vivado IP packager feature to make a building block (Figure 25), out of the VHDL code.

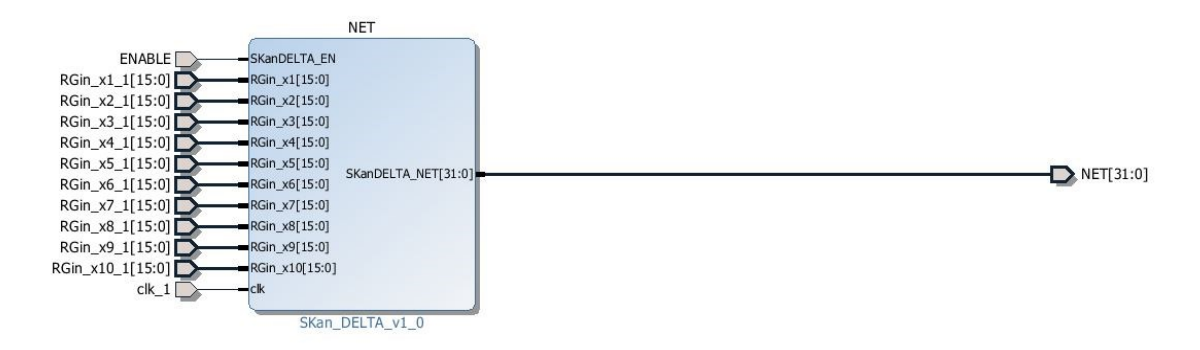

<span id="page-30-1"></span>Figure 25. Weighted sum calculator IP block.

#### <span id="page-31-0"></span>**5.1.2 The sigmoid function realization**

To realize the sigmoid function in VHDL, I choose to use a LUT of a sigmoid function generated in Matlab.

To do so I use the Matlab code displayed on Figure 26.

$$
x=-5:0.2:5;
$$
  

$$
y=logsig(x);
$$
  

$$
plot(x,y)
$$

Figure 26. Matlab sigmoid generation function

<span id="page-31-1"></span>The resulting plot can be seen on Figure 27.

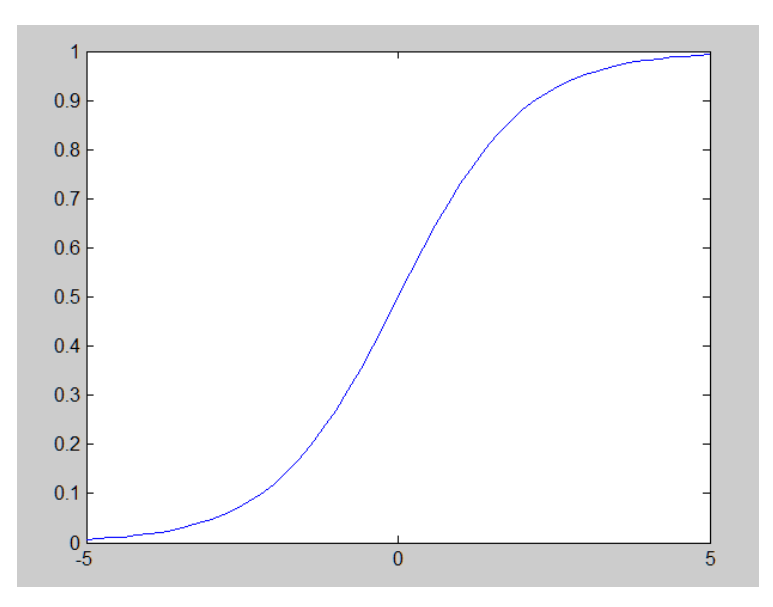

Figure 27. Matlab sigmoid plot

<span id="page-31-2"></span>The code in Figure 26 shows that the "x" values are in range from -5 to 5 with a step of 0.2. This step was selected with the goal to make the VHDL realization more simplified by reducing the volume of the LUT. The "logsig" function is used to plot the "y" values in the range from 0 to 1, so the entire plot corresponds to the sigmoid activation plot on Figure 3.

<span id="page-31-3"></span>To be able to see the resulting plot more clearly, I slightly adjust the Matlab code (Figure 28).

```
x=-5:0.2:5;
             y=logsig(x);
             stairs(x,y)
Figure 28. Adjusted Matlab sigmoid code.
```
From the adjusted code I get the following plot (Figure 29).

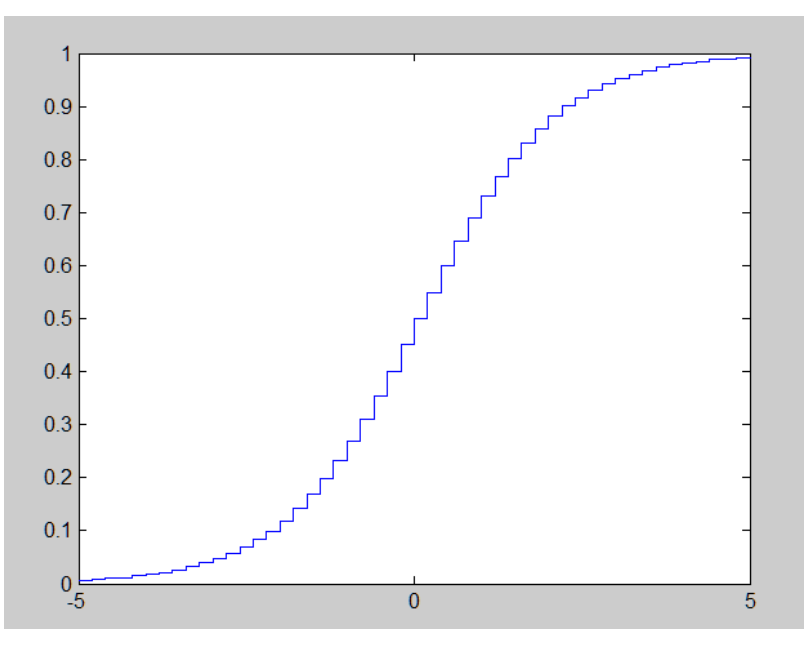

Figure 29. Matlab sigmoid "stairs" plot.

<span id="page-32-0"></span>From this plot I extract the "x" and "y" values (Figure 30). That I will use to implement a LUT of a sigmoid function on Figure 29 in VHDL.

| х      | Y        |     |          |
|--------|----------|-----|----------|
| -5     | 0.00971  | 0.2 | 0.598058 |
| -4.8   | 0.01051  | 0,4 | 0.685695 |
| -4,6   | 0.011412 | 0,6 | 0.757248 |
| $-4,4$ | 0,012434 | 0,8 | 0.812348 |
| $-4,2$ | 0,013597 | 1   | 0.853553 |
| $-4$   | 0.014929 | 1,2 | 0.884111 |
| $-3.8$ | 0,016463 | 1,4 | 0.906867 |
| $-3,6$ | 0,018241 | 1,6 | 0.923999 |
| $-3,4$ | 0.020317 | 1,8 | 0.937079 |
| $-3,2$ | 0.02276  | 2   | 0.947214 |
| $-3$   | 0.025658 | 2,2 | 0.955183 |
| $-2,8$ | 0.029129 | 2,4 | 0.961538 |
| -2,6   | 0.033327 | 2,6 | 0.966673 |
| $-2,4$ | 0.038462 | 2,8 | 0.970871 |
| $-2.2$ | 0.044817 | 3   | 0.974342 |
| -2     | 0.052786 | 3,2 | 0.97724  |
| -1,8   | 0.062921 | 3,4 | 0.979683 |
| -1.6   | 0.076001 | 3.6 | 0.981759 |
| -1.4   | 0.093133 | 3.8 | 0.983537 |
| -1,2   | 0.115889 | 4   | 0.985071 |
| -1     | 0.146447 | 4,2 | 0,986403 |
| $-0,8$ | 0.187652 | 4,4 | 0,987566 |
| -0.6   | 0.242752 | 4,6 | 0.988588 |
| $-0,2$ | 0.401942 | 4,8 | 0.98949  |
| 0      | 0.5      | 5   | 0.99029  |

<span id="page-32-1"></span>Figure 30. "x" and "y" extracted values.

The following VHDL code is the result of implementing the sigmoid activation function as a LUT and is displayed on Figure 31 to Figure 35.

```
library IEEE;
use IEEE.STD_LOGIC_1164.ALL;
use IEEE.NUMERIC_STD.ALL;
library UNISIM;
use UNISIM.VComponents.all;
entity SKan_Sigmoid_TB is
         Port ( 
               SIGin : in STD_LOGIC_VECTOR (31 downto 0);
               SIGout : out STD LOGIC VECTOR (31 downto 0)
               );
end SKan_Sigmoid_TB;
architecture Behavioral of SKan_Sigmoid_TB is
---------------------Vector to Integer Convert-------------
function int_convert (std_in: signed) return integer;
function int_convert (std_in: signed) return integer is
variable int out: integer;
begin 
int_out := to_integer(signed(std_in));
return int_out;
end int convert;
-----------------------Real Value convert--------------------
function real_convert (real_in: real) return integer;
function real convert (real in: real) return integer is
variable int_out: integer;
begin
int out := integer(real_in/(0.000153 * 0.000153));return int_out;
end real_convert;
constant real_number: real:=3.915558;
constant real_number_to_int: integer:=real_convert(real_number);
constant real_number_to_signed: signed (31 downto 
0):=to_signed(real_number_to_int,32);
```
<span id="page-33-0"></span>Figure 31. VHDL sigmoid LUT code part 1.

```
constant n5_0: integer:= real_convert(-5.0); 
constant n4 8: integer:= real convert(-4.8);
constant n4 6: integer:= real convert(-4.6);
constant n4_4: integer:= real_convert(-4.4);
constant n4_2: integer:= real_convert(-4.2);
constant n4 0: integer:= real convert(-4.0);
constant n3_8: integer:= real_convert(-3.8); 
constant n3_6: integer:= real_convert(-3.6); 
constant n3_4: integer:= real_convert(-3.4); 
constant n3_2: integer:= real convert(-3.2);
constant n3 0: integer:= real convert(-3.0);
constant n2_8: integer:= real_convert(-2.8); 
constant n2_6: integer:= real_convert(-2.6); 
constant n2 4: integer:= real convert(-2.4);
constant n2_2: integer:= real_convert(-2.2); 
constant n2_0: integer:= real_convert(-2.0); 
constant n1 8: integer:= real convert(-1.8);
constant n1 6: integer:= real convert(-1.6);
constant n1_4: integer:= real_convert(-1.4); 
constant n1_2: integer:= real_convert(-1.2);
constant n1 0: integer:= real convert(-1.0);
constant n0 8: integer:= real convert(-0.8);
constant n0_6: integer:= real_convert(-0.6);
constant n0_4: integer:= real_convert(-0.4); 
constant n0 2: integer:= real convert(-0.2);
constant n0_0: integer:= real_convert(-0.0); 
constant p0 0: integer:= real convert(0.0);
constant p0_2: integer:= real_convert(0.2);
constant p0 4: integer:= real convert(0.4);
constant p0_6: integer:= real_convert(0.6);
constant p0 8: integer:= real convert(0.8);
constant p1_0: integer:= real_convert(1.0);
constant p1_2: integer:= real_convert(1.2);
constant p1_4: integer:= real_convert(1.4);
constant p1_6: integer:= real_convert(1.6);
constant p1_8: integer:= real_convert(1.8);
constant p2 0: integer:= real convert(2.0);
constant p2 2: integer:= real convert(2.2);
constant p2_4: integer:= real_convert(2.4); 
constant p2_6: integer:= real_convert(2.6);
constant p2_8: integer:= real_convert(2.8);
constant p3_0: integer:= real_convert(3.0);
constant p3_2: integer:= real_convert(3.2);
constant p3_4: integer:= real_convert(3.4);
constant p36: integer:= real convert(3.6);
constant p3_8: integer:= real_convert(3.8);
```
<span id="page-34-0"></span>Figure 32. VHDL sigmoid LUT code part 2.

```
constant p4_0: integer:= real_convert(4.0); 
constant p4 2: integer:= real convert(4.2);
constant p4 4: integer:= real convert(4.4);
constant p4_6: integer:= real_convert(4.6); 
constant p4_8: integer:= real_convert(4.8);
constant p5 0: integer:= real convert(5.0);
constant net0_009: signed(31 downto 0):= to_signed(real_convert(0.009),32);
constant net0_010: signed(31 downto 0):= to_signed(real_convert(0.010),32);
constant net0 011: signed(31 downto 0):= to_signed(real_convert(0.011),32);
constant net0 012: signed(31 downto 0):= to signed(real convert(0.012),32);
constant net0_013: signed(31 downto 0):= to_signed(real_convert(0.013),32);
constant net0 014: signed(31 downto 0):= to_signed(real_convert(0.014),32);
constant net0_016: signed(31 downto 0):= to_signed(real_convert(0.016),32);
constant net0 018: signed(31 downto 0):= to signed(real convert(0.018),32);
constant net0_020: signed(31 downto 0):= to_signed(real_convert(0.020),32);
constant net0_022: signed(31 downto 0):= to_signed(real_convert(0.022),32);
constant net0 025: signed(31 downto 0):= to signed(real convert(0.025),32);
constant net0 029: signed(31 downto 0):= to signed(real convert(0.029),32);
constant net0_033: signed(31 downto 0):= to_signed(real_convert(0.033),32);
constant net0_038: signed(31 downto 0):= to_signed(real_convert(0.038),32);
constant net0 044: signed(31 downto 0):= to signed(real convert(0.044),32);
constant net0_052: signed(31 downto \theta):= to_signed(real_convert(0.052),32);
constant net0_062: signed(31 downto 0):= to_signed(real_convert(0.062),32);
constant net0_076: signed(31 downto 0):= to_signed(real_convert(0.076),32);
constant net0_093: signed(31 downto 0):= to_signed(real_convert(0.093),32);
constant net0 115: signed(31 downto 0):= to_signed(real_convert(0.115),32);
constant net0 146: signed(31 downto 0):= to signed(real convert(0.146),32);
constant net0_187: signed(31 downto 0):= to_signed(real_convert(0.187),32);
constant net0 242: signed(31 downto 0):= to signed(real convert(0.242),32);
constant net0 314: signed(31 downto 0):= to_signed(real_convert(0.314),32);
constant net0_401: signed(31 downto 0):= to_signed(real_convert(0.401),32);
constant net0_500: signed(31 downto 0):= to_signed(real_convert(0.500),32); 
constant net0_598: signed(31 downto 0):= to_signed(real_convert(0.598),32);
constant net0_685: signed(31 downto 0):= to_signed(real_convert(0.685),32);
constant net0_757: signed(31 downto 0):= to_signed(real_convert(0.757),32);
constant net0.812: signed(31 downto 0):= to_signed(real_convert(0.812),32);
constant net0 853: signed(31 downto 0):= to signed(real convert(0.853),32);
constant net0 884: signed(31 downto 0):= to signed(real convert(0.884),32);
constant net0_906: signed(31 downto 0):= to_signed(real_convert(0.906),32);
constant net0_924: signed(31 downto 0):= to_signed(real_convert(0.924),32);
constant net0_937: signed(31 downto 0):= to_signed(real_convert(0.937),32);
constant net0_947: signed(31 downto 0):= to_signed(real_convert(0.947),32);
constant net0 955: signed(31 downto 0):= to_signed(real_convert(0.955),32);
constant net0 961: signed(31 downto 0):= to_signed(real_convert(0.961),32);
constant net0 966: signed(31 downto 0):= to_signed(real_convert(0.966),32);
```

```
Figure 33. VHDL sigmoid LUT code part 3.
```

```
constant net0_970: signed(31 downto 0):= to_signed(real_convert(0.970),32);
constant net0_974: signed(31 downto 0):= to_signed(real_convert(0.974),32);
constant net0 977: signed(31 downto 0):= to signed(real convert(0.977),32);
constant net0 979: signed(31 downto 0):= to signed(real convert(0.979),32);
constant net0_981: signed(31 downto 0):= to_signed(real_convert(0.981),32);
constant net0 983: signed(31 downto \theta):= to_signed(real_convert(0.983),32);
constant net0 985: signed(31 downto 0):= to signed(real convert(0.985),32);
constant net0_986: signed(31 downto 0):= to_signed(real_convert(0.986),32);
constant net0_987: signed(31 downto 0):= to_signed(real_convert(0.987),32);
constant net0_988: signed(31 downto 0):= to_signed(real_convert(0.988),32);
constant net0 989: signed(31 downto 0):= to signed(real convert(0.989),32);
constant net0_990: signed(31 downto 0):= to_signed(real_convert(0.990),32);
SIGNAL SIGout_signed : signed (31 downto 0);
signal SIGin integer: integer;
begin
SIGin integer <= to integer(SIGNED(SIGin));
process (SIGin_integer)
begin
case SIGin_integer is
    when n5 \theta to n4 8-1 => SIGout signed \epsilon= net0 009;
    when n4_8 to n4_6-1 \Rightarrow SIGout_signed <= net0_010;
    when n4_6 to n4_4-1=\geq SIGout_signed \leq net0_011;
    when n4 4 to n4 2-1=> SIGout signed \le net0 012;
    when n4 2 to n4 0-1=> SIGout signed \le net0 013;
    when n4_0 to n3_8-1=\times SIGout_signed <= net0_014;
    when n3_8 to n3_6-1=> SIGout_signed <= net0_016;
    when n3_6 to n3_4-1=> SIGout_signed <= net0_018;
    when n3 4 to n3 2-1=> SIGout signed \le net0 020;
    when n3_2 to n3_0-1=> SIGout_signed <= net0_022;
    when n3_0 to n2_8-1= SIGout_signed \le net0_025;
    when n2 8 to n2 6-1=> SIGout_signed <= net0_029;
    when n2 6 to n2 4-1=> SIGout signed \le net0 033;
    when n2_4 to n2_2-1=> SIGout_signed \le net0_038;
    when n2_2 to n2_0-1=\gt; SIGout\_signed \leq net0_044;
    when n2 \theta to n1 8-1=> SIGout signed \epsilon= net\theta 052;
    when n1_8 to n1_6-1=> SIGout_signed <= net0_062;when n1_6 to n1_4-1=> SIGout_signed <= net0_076;
    when n1_4 to n1_2-1=> SIGout_signed <= net0_093;
    when n1 2 to n1 0-1=> SIGout signed \le net0 115;
    when n1_0 to n0_8-1= SIGout_signed \leq net0_146;
    when n0_8 to n0_6-1 \Rightarrow SIGout_signed <= n0_187;
    when n\theta_6 to n\theta_4-1 => SIGout_signed <= n\theta_242;
    when n0 4 to n0 2-1 => SIGout signed \le net0 401;
    when n0_2 to n0_0-1 \Rightarrow SIGout_signed <= n0_401;
```
<span id="page-36-0"></span>Figure 34. VHDL sigmoid LUT code part 4.

```
when p0_2-1 downto p0_0 => SIGout_signed <= net0_500;
    when p0_4-1 downto p0_2 => SIGout_signed <= net0_598;
    when p0 6-1 downto p0 4 => SIGout signed <= net0 685;
    when p0_8-1 downto p0_6 \Rightarrow SIGout_signed <= net0_757;
    when p1_0-1 downto p0_8 \Rightarrow SIGout signed \Leftarrow net0_812;
    when p1_2-1 downto p1_0 \Rightarrow SIGout\_signed \leq net0_853;when p1_4-1 downto p1_2 => SIGout signed \le net0 884;
    when p1_6-1 downto p1_4 => SIGout_signed <= net0_906;
    when p1_8-1 downto p1_6 \Rightarrow SIGout_signed <= net0_924;
    when p2_0-1 downto p1_8 \Rightarrow SIGout\_signed \Leftarrow net0_937;when p2_2-1 downto p2_0 \Rightarrow SIGout\_signed \leq net0_947;when p2_4-1 downto p2_2 \Rightarrow SIGout_signed <= net0_955;
    when p2_6-1 downto p2_4 \Rightarrow SIGout signed \leq net0 961;
    when p2 8-1 downto p2 6 => SIGout signed \le net0 966;
    when p3 0-1 downto p2 8 \Rightarrow SIGout signed \le net0 970;
    when p3 2-1 downto p3 \theta \Rightarrow SIGout signed \epsilon= net0 974;
    when p3_4-1 downto p3_2 \Rightarrow SIGout\_signed \leq net0_977;when p3_6-1 downto p3_4 \Rightarrow SIGout_signed <= net0_979;
    when p3_8-1 downto p3_6 \Rightarrow SIGout_signed <= net0_981;
    when p4 0-1 downto p3 8 \Rightarrow SIGout signed \le net0 983;
    when p4_2-1 downto p4_0 \Rightarrow SIGout\_signed \leq net0_985;when p4_4-1 downto p4_2 \Rightarrow SIGout\_signed \leq net0_986;when p4 6-1 downto p4 4 => SIGout signed \le net0 987;
    when p4 8-1 downto p4 6 => SIGout signed \le net0 988;
    when p5_0-1 downto p4_8 => SIGout_signed <= net0_989;
    when others => SIGout signed <= (others => '0');
end case; 
end process;
SIGout <= std_logic_vector(SIGout_signed);
end Behavioral;
```
Figure 35. VHDL sigmoid LUT code part 5.

<span id="page-37-0"></span>In order to test the VHDL code, I wrote a test bench code (Figure 36). This test bench code contains test values  $(3.91)$  and  $(-4.8)$  that the sigmoid function would get as an input from the weighted sum calculator block displayed on Figure 25.

```
library IEEE;
use IEEE.STD_LOGIC_1164.ALL;
use IEEE.NUMERIC STD.ALL;
entity TB2 is
end TB2;
architecture Behavioral of TB2 is
COMPONENT SKan_Sigmoid_TB
PORT ( SIGin : in STD_LOGIC_VECTOR (31 downto 0);
        SIGout : out STD_LOGIC_VECTOR (31 downto 0));
END COMPONENT;
-- inputs
signal SIGin : STD_LOGIC_VECTOR (31 downto 0):=(OTHERS =>'0');
--outputs
signal SIGout : STD LOGIC VECTOR (31 downto 0);
constant clk period : time := 10 ns;
function real convert (real in: real) return STD LOGIC VECTOR;
function real_convert (real_in: real) return STD_LOGIC_VECTOR is
variable std_out: STD_LOGIC_VECTOR(31 downto 0);
begin
std out :=
std_logic_vector(signed(to_signed(integer(real_in/(0.000153*0.000153)),32)));
return std_out;
end real_convert;
-------------------Vector Convert-------------------------
function std_convert (std_in: signed) return real;
function std_convert (std_in: signed) return real is
variable real_out: real;
begin
real_out := 0.000153 * 0.000153 * real(to_integer(std_in));
return real_out;
end std_convert;
signal SIGin_real, SIGout_real: real;
begin
--instantiate the unit under test (UUT)
uut: SKan_Sigmoid_TB PORT MAP (SIGin => SIGin,
                                SIGout => SIGout);
stim_proc: process
begin
wait for 50 ns;
SIGin \le real convert(3.91);
wait for 50 ns;
SIGin <= real_convert(-4.8);
wait;
end process;
SIGin_real <= std_convert(SIGNED(SIGin));
SIGout_real <= std_convert(SIGNED(SIGout));
end Behavioral;
```

```
Figure 36. VHDL sigmoid function test bench code.
```
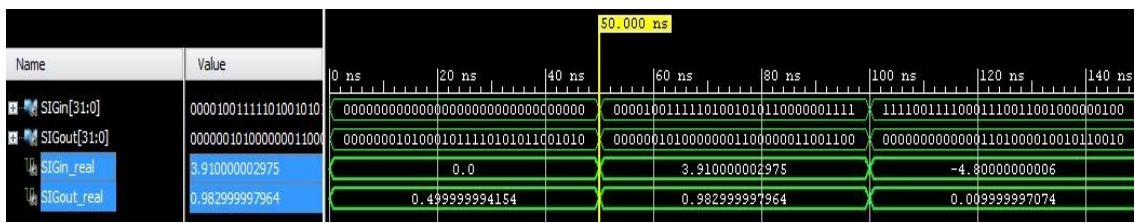

After running the simulation I get the following result displayed on Figure 37.

Figure 37. VHDL sigmoid simulation result.

<span id="page-39-0"></span>In the simulation result we can see that, during the delay of 50nS, the input value of the highlighted signal "SIGin real" that represents the NET value is equal to binary "0", which in turn according to the sigmoid function (Figure 3), output equals to 0.5 that can be seen on the highlighted signal "SIGout real".

After the waiting period of 50nS the output value is calculated according to the input value (3.91) and after another 50nS according to the input value (-4.8).

If we compare the result to the "x" and "y" extracted values table on Figure 30. We can see that the output values of the highlighted signal "SIGout real" on Figure 37 are close to the ones on the table in Figure 30.

The slight difference in precision, is present again, due to the binary to real conversion method used in code to display the values in the simulation result and are with in tolerable range of error.

As before, I use the IP packager feature of Vivado to finalize the design and make a building block (Figure 38), from the VHDL code that, I will be able to use later in the project.

<span id="page-39-1"></span>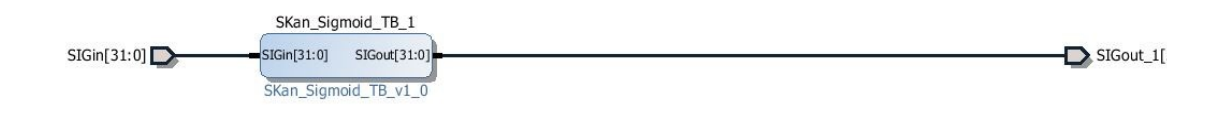

Figure 38. Sigmoid IP block

#### <span id="page-40-0"></span>**5.1.3 Single Neuron realization**

Now that I have the weighted sum calculator and the sigmoid function IP blocks, I can use them to put together a single neuron model for simulation.

The single neuron model is displayed no Figure 39.

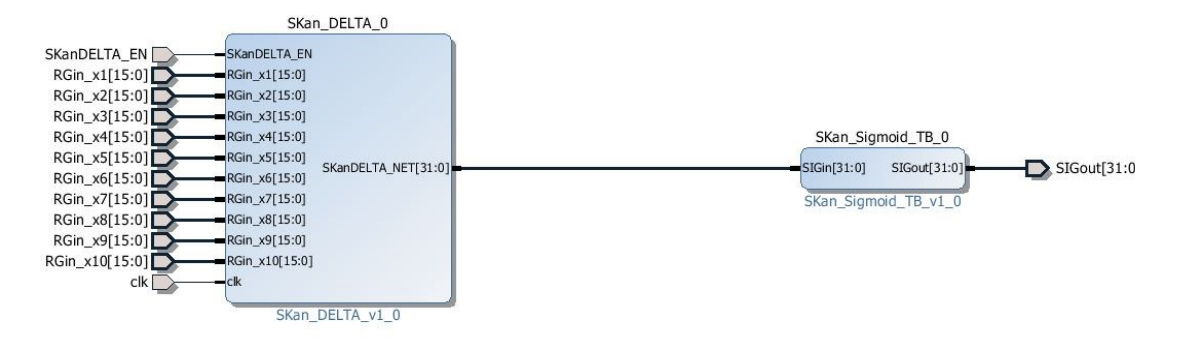

Figure 39. Single neuron IP block.

<span id="page-40-1"></span>To simulate this IP block I slightly modify the test bench that was used to simulate the weighted sum calculator. The new test bench is displayed on Figure 40.

```
library IEEE;
use IEEE.STD_LOGIC_1164.ALL;
use IEEE.NUMERIC STD.ALL;
entity TB2 is
end TB2;
architecture Behavioral of TB2 is
COMPONENT SKan_DELTA_BLOCK2
PORT (SKanDELTA EN : in STD LOGIC;
            RGin_x1 : in std_logic_vector (15 downto 0);
            RGin_x2 : in std_logic_vector (15 downto 0);
            RGin_x3 : in std_logic_vector (15 downto 0);
            RGin_x4 : in std_logic_vector (15 downto 0);
            RGin_x5 : in std_logic_vector (15 downto 0);
           RGin x6 : in std logic vector (15 downto 0);
           RGin x7 : in std logic vector (15 downto 0);
           RGin x8 : in std logic vector (15 downto 0);
           RGin x9 : in std logic vector (15 downto 0);
            RGin_x10 : in std_logic_vector (15 downto 0);
           SIGout : out SIGNED (31 downto 0);
           clk : in STD LOGIC );
END COMPONENT;
function real_convert (real_in: real) return std_logic_vector;
function real convert (real in: real) return std logic vector is
variable std out: std logic vector(15 downto 0);
begin
std_out := std_logic_vector(to_signed(integer(real_in/0.000153),16));
return std_out;
end real_convert;
function std_convert (std_in: signed) return real;
function std_convert (std_in: signed) return real is
variable real out: real;
begin
real_out := 0.000153 * 0.000153 * real(to_integer(std_in));
return real_out;
end std_convert;
signal sig_out_real: real;
--inputs
signal SKanDELTA_EN : std_logic;
signal RGin_x1 : std_logic_vector (15 downto 0);
signal RGin_x2 : std_logic_vector (15 downto 0);
signal RGin_x3 : std_logic_vector (15 downto 0);
signal RGin_x4 : std_logic_vector (15 downto 0);
signal RGin_x5 : std_logic_vector (15 downto 0);
signal RGin_x6 : std_logic_vector (15 downto 0);
signal RGin_x7 : std_logic_vector (15 downto 0);
signal RGin_x8 : std_logic_vector (15 downto 0);
signal RGin_x9 : std_logic_vector (15 downto 0);
signal RGin_x10 : std_logic_vector (15 downto 0);
signal clk : STD LOGIC;
```
<span id="page-41-0"></span>Figure 40. Test bench code for neuron IP part 1.

```
--outputs
signal SIGout : SIGNED (31 downto 0);
constant clk_period : time := 10 ns;
begin
--instantiate the unit under test (UUT)
uut: SKan_DELTA_BLOCK2 PORT MAP (
          clk \Rightarrow c1k,RGin x1 \Rightarrow RGin x1 ,
          RGin_x^2 \Rightarrow RGin_x^2RGin_x3 \Rightarrow RGin_x3,
          RGin x4 \Rightarrow RGin x4 ,
          RGin_x5 \Rightarrow RGin_x5,
          RGin_x6 \Rightarrow RGin_x6,
          RGin_X7 \Rightarrow RGin_X7,
          RGin_x8 \Rightarrow RGin_x8,
          RGin_x9 \Rightarrow RGin_x9,
          RGin x10 \Rightarrow RGin x10 ,
          SKanDELTA EN => SKanDELTA EN,
           SIGout => SIGout);
sig_out_real <= std_convert(SIGout); 
clk_process : process
     begin
         clk \leftarrow '0'; wait for clk_period/2;
         clk \langle = '1'; wait for clk_period/2;
     end process;
--Stimulus Process
stim_proc: process
begin
wait for 50 ns;
RGin_x1 \le real_convert(-0.5);
RGin_x2 \le real_convert(0.4);
RGin_x3 \le real_convert(0.5);
RGin_x4 \leq real\_convert(0.3);RGin_x5 \leq real\_convert(-1.1);RGin_x6 \leq real\_convert(1.0);RGin x7 \le real convert(0.52);
RGin_x8 \leq real\_convert(0.2);RGin_X9 \leq real\_convert(0.07);RGin_x10 \le real_convert(0.8);
SKanDELTA_EN <= '1';
end process;
end Behavioral;
```

```
Figure 41. Test bench code for neuron IP part 2.
```
The simulation results displayed on Figure 42, show that the neuron behaves as expected.

|                                |                  |                 |                   |          | 155.000 ns       |                |     |
|--------------------------------|------------------|-----------------|-------------------|----------|------------------|----------------|-----|
| Name                           | Value            | $ 0 \rangle$ ns | $ 50 \text{ ns} $ | $100$ ns | $150$ ns         | 200 ns         | 250 |
| SKanDELTA_EN                   | 1                |                 |                   |          |                  |                |     |
| 图 RGin_x1[15:0]                | f33c             | UUUU            |                   |          | <b>£</b> 33c     |                |     |
| RGin_x2[15:0]                  | 0a36             | UUUU            |                   |          | 0a36             |                |     |
| <b>EL RGin_x3[15:0]</b>        | 0cc <sub>4</sub> | uuu             |                   |          | $0$ cc4          |                |     |
| <b>■■■ RGin_x4[15:0]</b>       | 07a9             | UUUU            |                   |          | 07a9             |                |     |
| ■■■ RGin_x5[15:0]              | e3ea             | UUUU            |                   |          | leβea            |                |     |
| RGin_x6[15:0]                  | 1988             | UUUU            |                   |          | 1988             |                |     |
| RGin_x7[15:0]                  | 0d47             | uuuu            |                   |          | 0447             |                |     |
| RGin_x8[15:0]                  | 051b             | UUUU            |                   |          | Q <sub>51b</sub> |                |     |
| <b>EL RGin_x9[15:0]</b>        | 01 <sub>ca</sub> | UUUU            |                   |          | dica.            |                |     |
| $R = R$ Gin $x10[15:0]$        | 146d             | UUUU            |                   |          | 146d             |                |     |
| ીક્ષ dk                        | 1                |                 |                   |          |                  |                |     |
| $\blacksquare$ SIGout $[31:0]$ | 0280c0cc         |                 | 0145eaca          |          |                  | 0280c0cc       |     |
| le sig_out_real                | 0.982999997964   |                 | 0.499999994154    |          |                  | 0.982999997964 |     |

Figure 42. Neuron IP simulation result

<span id="page-43-1"></span>In the simulation result we can see that the output value displayed by signal "sig\_out\_real" is calculated after the delay time of 50nS and the following 11 clock cycles, during which the FSM in the weighted sum calculator block is changing states sequentially.

#### <span id="page-43-0"></span>**5.1.4 Output layer neuron realization**

The output layer neuron differs from the rest only by having a step activation function described in paragraph 2.1.1.

From the hardware realization point of view it is done by simply comparing the NET value to a threshold value. For the purpose of simulation I select the threshold value to  $be: \theta = 2.5$ 

In order to realize the output layer neuron I use the HVDL code described in paragraph 5.1.1. I make the necessary adjustments by adding a compare function, the result of which is going to be a discrete "1" or "0" depending on the NET value.

The new code is displayed in Figure 43 to Figure 46.

```
library IEEE;
use IEEE.STD_LOGIC_1164.ALL;
use IEEE.NUMERIC STD.ALL;
use IEEE.std logic unsigned.all;
entity SKan_NET64 is
     Port ( SKanDELTA_EN : in STD_LOGIC;
            ANOUT : out std_logic;
            RGin_x1 : in std_logic_vector (31 downto 0);
           RGin_x2 : in std_logic_vector (31 downto 0);
            RGin_x3 : in std_logic_vector (31 downto 0);
            RGin_x4 : in std_logic_vector (31 downto 0);
            RGin_x5 : in std_logic_vector (31 downto 0);
            RGin_x6 : in std_logic_vector (31 downto 0);
           RGin x7 : in std logic vector (31 downto 0);
           RGin x8 : in std logic vector (31 downto 0);
           RGin x9 : in std logic vector (31 downto 0);
            RGin_x10 : in std_logic_vector (31 downto 0); 
            SKanDELTA_NET : out std_logic_vector (63 downto 0); 
            clk : in STD_LOGIC); 
end SKan NET64;
architecture Behavioral of SKan_NET64 is
function real_convert (real_in: real) return std_logic_vector;
function real convert (real in: real) return std logic vector is
variable std out: std logic vector(31 downto 0);
begin
std out :=
std_logic_vector(to_signed(integer(real_in/(0.000153*0.000153)),32));
return std_out;
end real_convert;
function std_convert (std_in: signed) return real;
function std_convert (std_in: signed) return real is
variable real_out: real;
begin
real out := 0.0000023536 * real(to integer(SIGNED(std in(63 downto 32))));
return real_out;
end std_convert;
signal abc: real;
type state is (multiplyXW1, multiplyXW2, multiplyXW3, multiplyXW4, 
multiplyXW5,
                multiplyXW6, multiplyXW7, multiplyXW8, multiplyXW9, 
multiplyXW10,
                addALL); 
signal current_state : State := multiplyXW1;
signal next_state: State;
type alu_select is (multiply1, multiply2, multiply3, multiply4, multiply5,
                     multiply6, multiply7, multiply8, multiply9, multiply10, 
add); 
constant RG_w1: std_logic_vector(31 downto 0):= real_convert(-0.5);
constant RG_w2: std_logic_vector(31 downto 0):= real_convert(0.4); 
                  Figure 43. Output layer neuron VHDL realization part 1.
```

```
constant RG_w3: std_logic_vector(31 downto 0):= real_convert(0.5); 
constant RG_w4: std_logic_vector(31 downto 0):= real_convert(0.3); 
constant RG w5: std logic vector(31 downto 0):= real convert(-1.1);
constant RG w6: std logic vector(31 downto \theta):= real convert(1.0);
constant RG w7: std logic vector(31 downto 0):= real convert(0.52);
constant RG_w8: std_logic_vector(31 downto 0):= real_convert(0.2); 
constant RG w9: std logic vector(31 downto 0):= real convert(0.07);
constant RG w10: std logic vector(31 downto 0):= real convert(0.8);
signal RG1_EN, RG2_EN, RG3_EN, RG4_EN, RG5_EN,
        RG6_EN, RG7_EN, RG8_EN, RG9_EN, RG10_EN, RGadd_EN: std_logic ;
signal alu operations : alu select;
signal ALUresultM1, ALUresultM2, ALUresultM3, ALUresultM4, ALUresultM5,
        ALUresultM6, ALUresultM7, ALUresultM8, ALUresultM9, ALUresultM10,
        ALUresultADD: signed (63 downto 0);
signal Mult result 1, Mult result 2, Mult result 3, Mult result 4,
Mult_result_5,Mult_result_6, Mult_result_7, Mult_result_8, Mult_result_9, 
Mult_result_10,NET: signed (63 downto 0);
begin
process (clk)
   begin
    if clk'event and clk = '1' then
    current state <= next state;
    end if;
end process;
process (current_state, SKanDELTA_EN )
begin
next_state <= current_state;
alu_operations <= multiply1;
case current_state is
when multiplyXW1 =>
         if SKanDELTA_EN = '1' then
        alu operations \leq multiply1;
         RG1_EN <= '1';
         next_state <= multiplyXW2;
         end if; 
when multiplyXW2 =>
        alu operations \leq multiply2;
        RG2 EN \leq '1';next state <= multiplyXW3;
when multiplyXW3 =>
         alu_operations <= multiply3;
        RG3 EN \leq '1';next state <= multiplyXW4;
when multiplyXW4 =>
        alu operations \leq multiply4;
        RG4 EN \leq '1'; next_state <= multiplyXW5;
```
<span id="page-45-0"></span>Figure 44. Output layer neuron VHDL realization part 2.

```
when multiplyXW5 =>
         alu_operations <= multiply5;
        RG5 EN \leq '1'; next_state <= multiplyXW6; 
when multiplyXW6 =>
         alu_operations <= multiply6;
        RG6 EN \le '1';
         next_state <= multiplyXW7;
when multiplyXW7 =>
        alu operations \leq multiply7;
         RG7_EN <= '1';
        next state <= multiplyXW8;
when multiplyXW8 =>
        alu operations \leq multiply8;
         RG8_EN <= '1';
        next state <= multiplyXW9;
when multiplyXW9 =>
         alu_operations <= multiply9;
         RG9_EN <= '1';
        next state <= multiplyXW10;
when multiplyXW10=>
         alu_operations <= multiply10;
        RG10 EN \leq '1'; next_state <= addALL; 
when addALL =>
         alu_operations <= add;
        RGadd_FN \leq '1';next state <= multiplyXW1;
end case; end process; 
process ( alu_operations, RGin_x1, RGin_x2, RGin_x3, RGin_x4, RGin_x5,
RGin x6, RGin x7, RGin x8, RGin_x9, RGin_x10, _result_1, Mult_result_2,
Mult_result_3, Mult_result_4, Mult_result_5, Mult_result_6, Mult_result_7, 
Mult_result_8, Mult_result_9, Mult_result_10)
begin case alu_operations is
 when multiply1 => ALUresultM1 <= (SIGNED(RG_n \times 1) * SIGNED(RG_n \times 1));when multiply2 => ALUresultM2 <= (SIGNED(RGin x2) * SIGNED(RG w2));
 when multiply3 => ALUresultM3 <= (SIGNED(RGin x3) * SIGNED(RG w3));
 when multiply4 => ALUresultM4 <= (SIGNED(RG_n \times 4) * SIGNED(RG_n \times 4));when multiply5 => ALUresultM5 <= (SIGNED(RG_n \times 5) * SIGNED(RG_n \times 5));when multiply6 => ALUresultM6 <= (SIGNED(RGin x6) * SIGNED(RG w6));
 when multiply7 => ALUresultM7 <= (SIGNED(RG_n \times 7) * SIGNED(RG_n \times 7));when multiply8 => ALUresultM8 <= (SIGNED(RG_n \times 8) * SIGNED(RG_n \times 8));when multiply9 => ALUresultM9 <= (SIGNED(RGin x9) * SIGNED(RG w9));
 when multiply10 => ALUresultM10 <= (SIGNED(RGin x10) * SIGNED(RG w10));
 when add => ALUresultADD <= (SIGNED(Mult result 1) + SIGNED(Mult result 2)
+ SIGNED(Mult result 3) + SIGNED(Mult result 4) + SIGNED(Mult result 5) +
SIGNED(Mult_result_6) + SIGNED(Mult_result_7) + SIGNED(Mult_result_8) + 
SIGNED(Mult_result_9) + SIGNED(Mult_result_10));
end case;
end process;
```
<span id="page-46-0"></span>Figure 45. Output layer neuron VHDL realization part 3.

```
process (clk)
begin
if clk'event and clk = '1' then
if RG1_FN = '1' thenMult_result_1 <= ALUresultM1;
end if;
if RG2 EN = '1' then
Mult_result_2 <= ALUresultM2;
end if;
if RG3_FN = '1' thenMult_result_3 <= ALUresultM3;
end if;
if RGA_FN = '1' then
Mult_result_4 <= ALUresultM4;
end if;
if RGS EN = '1' then
Mult_result_5 <= ALUresultM5;
end if;
if RGS_FN = '1' thenMult_result_6 <= ALUresultM6;
end if;
if RGZ_FN = '1' thenMult_result_7 <= ALUresultM7;
end if;
if RGS_FN = '1' thenMult_result_8 <= ALUresultM8;
end if;
if RG9EN = '1' then
Mult_result_9 <= ALUresultM9;
end if;
if RG10EN = '1' then
Mult_result_10 <= ALUresultM10;
end if;
if RGadd_EN = '1' then
NET <= ALUresultADD;
end if;
end if;
end process;
SKanDELTA_NET <= STD_LOGIC_VECTOR(NET);
abc <= std_convert(NET);
process (abc)
begin
if (abc >= 2.5) then ANOUT <= '1';
else
ANOUT \leq '0';
end if;
end process;
end Behavioral;
```
<span id="page-47-0"></span>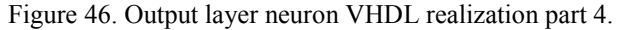

In the simulation result on Figure 47 we see the highlighted signal "ANOUT" that represents the output of the neuron, switches it state once the signal "out real" that represents the NET output, switches its value from 0.0 to 3.9153618768. This operation shows that the neuron is working as expected, changing the output to logical "HIGH" once the NET value is above the threshold value  $\theta = 2.5$ 

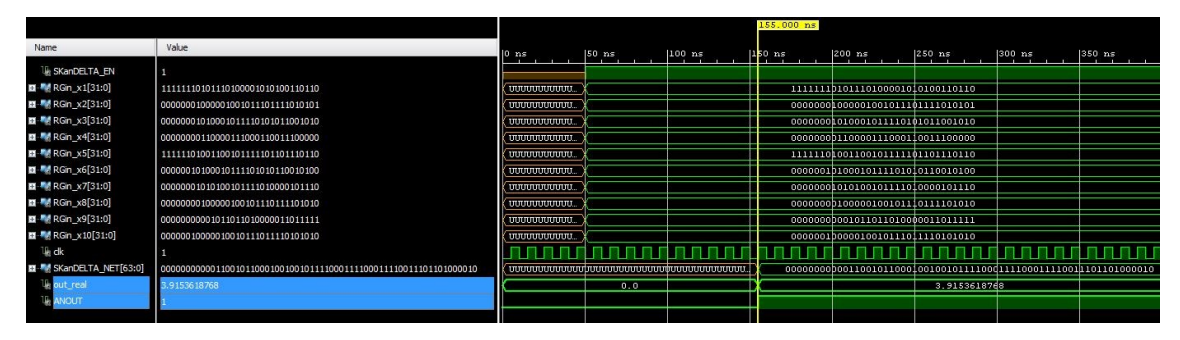

Figure 47. Simulation result of the output layer neuron

<span id="page-48-0"></span>Again to finalize the design I make an IP block of the output layer neuron by using Vivado IP packager displayed on Figure 48.

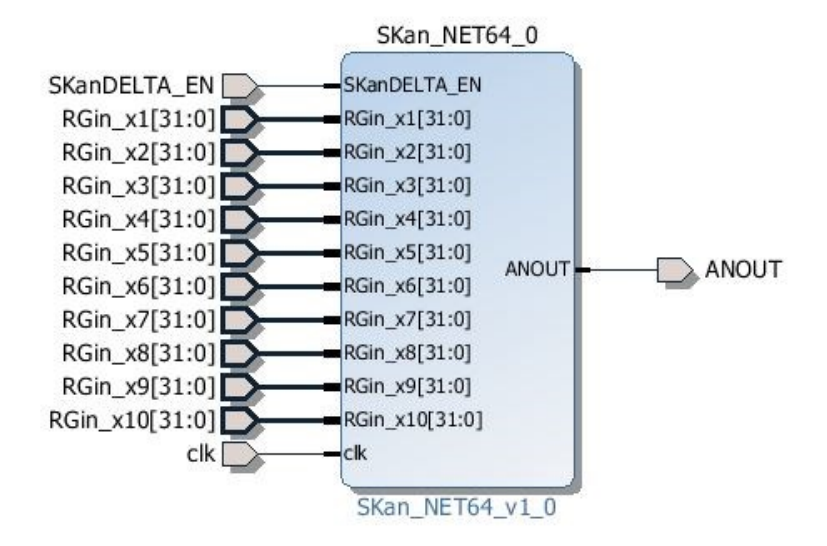

<span id="page-48-1"></span>Figure 48. Output layer neuron IP block.

## <span id="page-49-0"></span>**5.2 The full ANN realization**

Now that I have all the necessary IP blocks, I can use them to realize the full ANN that is displayed on Figure 49.

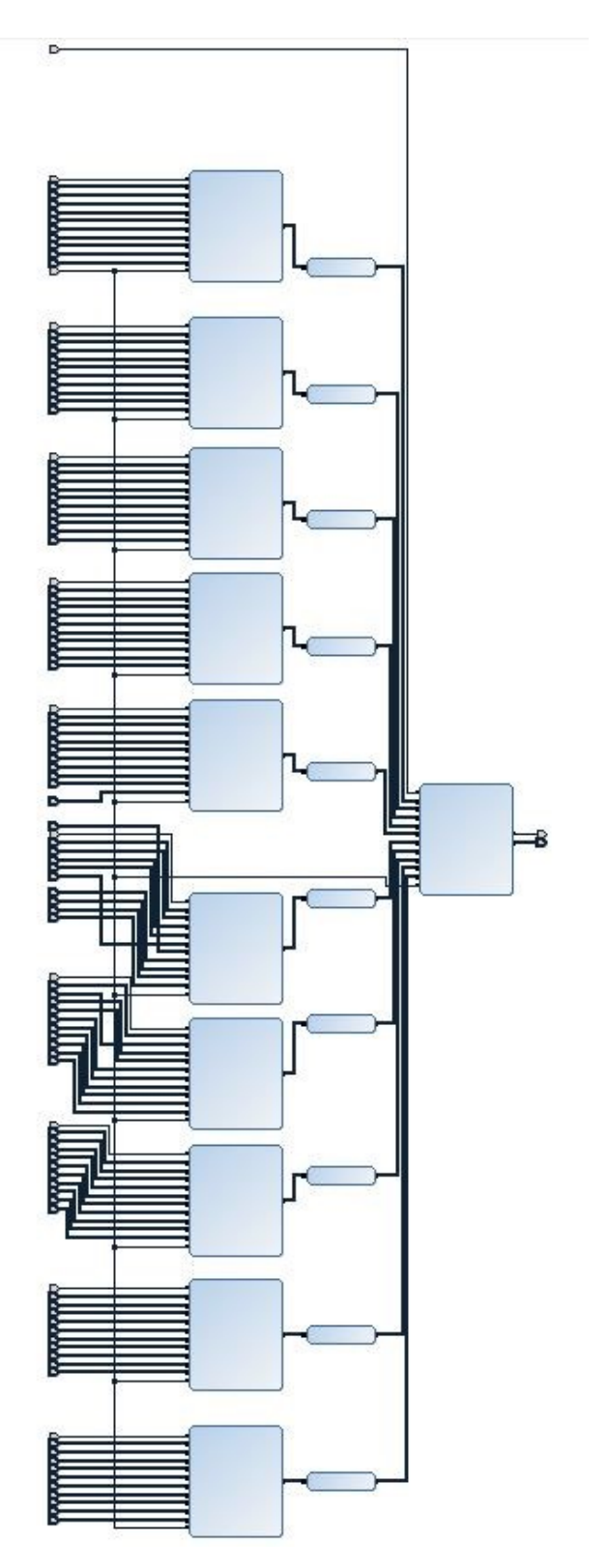

<span id="page-49-1"></span>Figure 49. Finalized ANN IP.

By applying the test bench presented on Figure 51 to Figure 61 to simulate the operation of this ANN, I get the result displayed on Figure 50.

| Name<br><b>EL RGin x9 6[15:0]</b><br><b>EL M</b> RGin x10 6[15:0]<br>图 RGin x1 7 [15:0]<br><b>EL M</b> RGin_x2_7[15:0]<br>图 RGin_x3_7[15:0]<br><b>EL M</b> RGin x4_7[15:0]<br>图 M RGin x5_7[15:0]<br>RGin_x6_7[15:0]<br><b>EL M</b> RGin_x7_7[15:0]<br><b>EL &amp; RGin_x8_7[15:0]</b><br><b>EL M</b> RGin_x9_7[15:0]<br><b>EL M</b> RGin x10 7[15:0]<br><b>EL &amp; RGin_x1_8[15:0]</b><br><b>D</b> RGin x2 8[15:0] | Value<br>01ca<br>146d<br>f33c<br>0a36<br>Occ4<br>07a9<br>e3ea<br>1988<br>0d47<br>051b<br>01ca<br>146d<br>f33c<br>0a36 | $0$ ns<br>UUUTU<br>UUUU<br>UUUU<br>UUUU<br>UUUU<br>UUUU<br><b>UUUU</b><br>UUUU<br>UUUU<br>UUUU<br>UUUTU<br>UUUU<br>UUUU | $50$ ns | $ 100 \rangle$ ns | $55.000$ ns<br>$150$ ns<br>п | 200 ns<br>01ca<br>146d<br>£33c<br>0a36<br>$0$ ce4<br>07a9<br>e3ea<br>1988<br>0447<br>051b<br>Olea | $250$ as | 300 ns                     |
|----------------------------------------------------------------------------------------------------|----------------------------------------------------------------------------------------------------|----------------------------------------------------------------------------------------------------|---------|-------------------|------------------------------|---------------------------------------------------------------------------------------------------|----------|----------------------------|
|                                                                                                    |                                                                                                    |                                                                                                    |         |                   |                              |                                                                                                   |          |                            |
|                                                                                                    |                                                                                                    |                                                                                                    |         |                   |                              |                                                                                                   |          |                            |
|                                                                                                    |                                                                                                    |                                                                                                    |         |                   |                              |                                                                                                   |          |                            |
|                                                                                                    |                                                                                                    |                                                                                                    |         |                   |                              |                                                                                                   |          |                            |
|                                                                                                    |                                                                                                    |                                                                                                    |         |                   |                              |                                                                                                   |          |                            |
|                                                                                                    |                                                                                                    |                                                                                                    |         |                   |                              |                                                                                                   |          |                            |
|                                                                                                    |                                                                                                    |                                                                                                    |         |                   |                              |                                                                                                   |          |                            |
|                                                                                                    |                                                                                                    |                                                                                                    |         |                   |                              |                                                                                                   |          |                            |
|                                                                                                    |                                                                                                    |                                                                                                    |         |                   |                              |                                                                                                   |          |                            |
|                                                                                                    |                                                                                                    |                                                                                                    |         |                   |                              |                                                                                                   |          |                            |
|                                                                                                    |                                                                                                    |                                                                                                    |         |                   |                              |                                                                                                   |          |                            |
|                                                                                                    |                                                                                                    |                                                                                                    |         |                   |                              |                                                                                                   |          |                            |
|                                                                                                    |                                                                                                    |                                                                                                    |         |                   |                              | 146d                                                                                              |          |                            |
|                                                                                                    |                                                                                                    |                                                                                                    |         |                   |                              | f33c                                                                                              |          |                            |
|                                                                                                    |                                                                                                    | UUUU                                                                                                    |         |                   |                              | 0a36                                                                                              |          |                            |
| 图 RGin_x3_8[15:0]                                                                                                    | Occ4                                                                                                    | UUUU                                                                                                    |         |                   | п                            | $0$ ce $4$                                                                                        |          |                            |
| <b>EL M</b> RGin x4 8[15:0]                                                                                                    | 07a9                                                                                                    | UUUU                                                                                                    |         |                   |                              | 07a9                                                                                              |          |                            |
| <b>EL R</b> RGin x5 8[15:0]                                                                                                    | e3ea                                                                                                    | UUUU                                                                                                    |         |                   |                              | e3ea                                                                                              |          |                            |
| <b>EL RGin_x6_8[15:0]</b>                                                                                                    | 1988                                                                                                    | <b>UUUU</b>                                                                                                    |         |                   |                              | 1988                                                                                              |          |                            |
| <b>EL R</b> RGin x7 8[15:0]                                                                                                    | 0d47                                                                                                    | uuuu                                                                                                    |         |                   |                              | 0d47                                                                                              |          |                            |
| <b>EL &amp; RGin_x8_8[15:0]</b>                                                                                                    | 05 <sub>1</sub> b                                                                                                    | UUUU                                                                                                    |         |                   |                              | 051b                                                                                              |          |                            |
| <b>EL M</b> RGin x9 8[15:0]                                                                                                    | 01ca                                                                                                    | UUUTU                                                                                                    |         |                   |                              | Olca                                                                                              |          |                            |
| <b>EL M</b> RGin x10 8[15:0]                                                                                                    | 146d                                                                                                    | UUUU                                                                                                    |         |                   |                              | 146d                                                                                              |          |                            |
| 图 RGin x1 9[15:0]                                                                                                    | f33c                                                                                                    | UUUU                                                                                                    |         |                   |                              | f33c                                                                                              |          |                            |
| <b>EL M</b> RGin_x2_9[15:0]                                                                                                    | 0a36                                                                                                    | UUUU                                                                                                    |         |                   |                              | 0a36                                                                                              |          |                            |
| 图 RGin_x3_9[15:0]                                                                                                    | Occ4                                                                                                    | UUUU                                                                                                    |         |                   |                              | $0$ cc4                                                                                           |          |                            |
| 图 RGin x4 9[15:0]                                                                                                    | 07a9                                                                                                    | <b>UUUU</b>                                                                                                    |         |                   |                              | 07a9                                                                                              |          |                            |
| <b>EL M</b> RGin x5 9[15:0]                                                                                                    | e3ea                                                                                                    | UUUU                                                                                                    |         |                   |                              | e3ea                                                                                              |          |                            |
| <b>EL RGin x6 9[15:0]</b>                                                                                                    | 1988                                                                                                    | UUUU                                                                                                    |         |                   |                              | 1988                                                                                              |          |                            |
| <b>EL M</b> RGin_x7_9[15:0]                                                                                                    | 0d47                                                                                                    | UUUU                                                                                                    |         |                   |                              | 0447                                                                                              |          |                            |
| <b>EL RGin x8 9[15:0]</b>                                                                                                    | 051 <sub>b</sub>                                                                                                    | UUUU                                                                                                    |         |                   |                              | 051b                                                                                              |          |                            |
| <b>EL M</b> RGin_x9_9[15:0]                                                                                                    | 01ca                                                                                                    | UUUU                                                                                                    |         |                   |                              | Olea                                                                                              |          |                            |
| M RGin_x10_9[15:0]                                                                                                    | 146d                                                                                                    | UUUU                                                                                                    |         |                   |                              | 146d                                                                                              |          |                            |
| SKanDELTA_NET[63:0]                                                                                                    | 000000000000110111101                                                                                                 |                                                                                                    |         |                   |                              | 00000000000000111000110010110.                                                                    |          | 00000000000011011110110110 |
| <b>Ik ANOUT</b>                                                                                                    |                                                                                                    |                                                                                                    |         |                   |                              |                                                                                                   |          |                            |
| le out real                                                                                                    | 46644837776                                                                                                    |                                                                                                    | 0.0     |                   |                              | 29.563038078912                                                                                   |          | 1.46644837776              |

Figure 50. Full ANN simulation.

<span id="page-50-0"></span>From the simulation we see that the entire process of computation takes 265nS.

This time consists of the waiting time of 50nS plus 11 clock cycles for the computation done by all the neurons of the input layer in parallel and additional 11 clock cycles for the computation done by the single neuron in the output layer.

The "ANOUT" signal remains at "LOW" state during the entire time, since the comparison takes place after 265nS when the NET value displayed by the "out real" signal is 1.46644837776 which is below the previously established threshold value  $\theta = 2.5$ 

```
library IEEE;
use IEEE.STD_LOGIC_1164.ALL;
use IEEE.NUMERIC STD.ALL;
entity TB2 is
end TB2;
architecture Behavioral of TB2 is
COMPONENT SKan_complete_network
PORT ( SKanDELTA_EN_1 : in STD_LOGIC;
            RGin_x1 : in std_logic_vector (15 downto 0);
            RGin_x2 : in std_logic_vector (15 downto 0);
            RGin_x3 : in std_logic_vector (15 downto 0);
            RGin_x4 : in std_logic_vector (15 downto 0);
            RGin_x5 : in std_logic_vector (15 downto 0);
           RGin x6: in std logic vector (15 downto 0);
           RGin x7 : in std logic vector (15 downto 0);
           RGin x8 : in std logic vector (15 downto 0);
           RGin x9 : in std logic vector (15 downto 0);
            RGin_x10 : in std_logic_vector (15 downto 0);
            --------------------------------------------
            SKanDELTA_EN_2 : in STD_LOGIC;
            RGin_x1_1 : in std_logic_vector (15 downto 0);
            RGin_x2_1 : in std_logic_vector (15 downto 0);
           RGin x3 1 : in std logic vector (15 downto 0);
           RGin x4 1 : in std logic vector (15 downto 0);
            RGin_x5_1 : in std_logic_vector (15 downto 0);
            RGin_x6_1 : in std_logic_vector (15 downto 0);
            RGin_x7_1 : in std_logic_vector (15 downto 0);
            RGin_x8_1 : in std_logic_vector (15 downto 0);
            RGin_x9_1 : in std_logic_vector (15 downto 0);
            RGin_x10_1 : in std_logic_vector (15 downto 0); 
            --------------------------------------------
           SKanDELTA EN 3 : in STD LOGIC;
            RGin_x1_2 : in std_logic_vector (15 downto 0);
            RGin_x2_2 : in std_logic_vector (15 downto 0);
           RGin x3 2 : in std logic vector (15 downto 0);
            RGin_x4_2 : in std_logic_vector (15 downto 0);
            RGin_x5_2 : in std_logic_vector (15 downto 0);
            RGin_x6_2 : in std_logic_vector (15 downto 0);
            RGin_x7_2 : in std_logic_vector (15 downto 0);
            RGin_x8_2 : in std_logic_vector (15 downto 0);
            RGin_x9_2 : in std_logic_vector (15 downto 0);
            RGin_x10_2 : in std_logic_vector (15 downto 0); 
            --------------------------------------------
            SKanDELTA_EN_4 : in STD_LOGIC;
            RGin_x1_3 : in std_logic_vector (15 downto 0);
            RGin_x2_3 : in std_logic_vector (15 downto 0);
            RGin_x3_3 : in std_logic_vector (15 downto 0);
            RGin_x4_3 : in std_logic_vector (15 downto 0);
           RGin x5 3 : in std logic vector (15 downto 0);
                 Figure 51. Full ANN test bench code part 1.
```

```
 RGin_x6_3 : in std_logic_vector (15 downto 0);
 RGin_x7_3 : in std_logic_vector (15 downto 0);
RGin x8 3 : in std logic vector (15 downto 0);
 RGin_x9_3 : in std_logic_vector (15 downto 0);
 RGin_x10_3 : in std_logic_vector (15 downto 0); 
 --------------------------------------------
SKanDELTA EN 5 : in STD LOGIC;
 RGin_x1_4 : in std_logic_vector (15 downto 0);
 RGin_x2_4 : in std_logic_vector (15 downto 0);
 RGin_x3_4 : in std_logic_vector (15 downto 0);
 RGin_x4_4 : in std_logic_vector (15 downto 0);
 RGin_x5_4 : in std_logic_vector (15 downto 0);
 RGin_x6_4 : in std_logic_vector (15 downto 0);
 RGin_x7_4 : in std_logic_vector (15 downto 0);
RGin x8 4 : in std logic vector (15 downto 0);
RGin x9 4 : in std logic vector (15 downto 0);
RGin x10 4 : in std logic vector (15 downto 0);
 --------------------------------------------
 SKanDELTA_EN_6 : in STD_LOGIC;
 RGin_x1_5 : in std_logic_vector (15 downto 0);
 RGin_x2_5 : in std_logic_vector (15 downto 0);
 RGin_x3_5 : in std_logic_vector (15 downto 0);
 RGin_x4_5 : in std_logic_vector (15 downto 0);
RGin x5 5 : in std logic vector (15 downto 0);
 RGin_x6_5 : in std_logic_vector (15 downto 0);
 RGin_x7_5 : in std_logic_vector (15 downto 0);
 RGin_x8_5 : in std_logic_vector (15 downto 0);
 RGin_x9_5 : in std_logic_vector (15 downto 0);
 RGin_x10_5 : in std_logic_vector (15 downto 0); 
 --------------------------------------------
SKanDELTA EN 7 : in STD LOGIC;
 RGin_x1_6 : in std_logic_vector (15 downto 0);
 RGin_x2_6 : in std_logic_vector (15 downto 0);
 RGin_x3_6 : in std_logic_vector (15 downto 0);
RGin x4 6: in std logic vector (15 downto 0);
 RGin_x5_6 : in std_logic_vector (15 downto 0);
 RGin_x6_6 : in std_logic_vector (15 downto 0);
 RGin_x7_6 : in std_logic_vector (15 downto 0);
 RGin_x8_6 : in std_logic_vector (15 downto 0);
 RGin_x9_6 : in std_logic_vector (15 downto 0);
 RGin_x10_6 : in std_logic_vector (15 downto 0); 
 --------------------------------------------
 SKanDELTA_EN_8 : in STD_LOGIC;
 RGin_x1_7 : in std_logic_vector (15 downto 0);
 RGin_x2_7 : in std_logic_vector (15 downto 0);
 RGin_x3_7 : in std_logic_vector (15 downto 0);
 RGin_x4_7 : in std_logic_vector (15 downto 0);
 RGin_x5_7 : in std_logic_vector (15 downto 0);
RGin x6 7 : in std logic vector (15 downto 0);
      Figure 52. Full ANN test bench code part 2.
```

```
 RGin_x7_7 : in std_logic_vector (15 downto 0);
            RGin_x8_7 : in std_logic_vector (15 downto 0); 
           RGin x9 7 : in std logic vector (15 downto 0);
            RGin_x10_7 : in std_logic_vector (15 downto 0); 
            --------------------------------------------
            SKanDELTA_EN_9 : in STD_LOGIC;
           RGin x1 8 : in std logic vector (15 downto 0);
            RGin_x2_8 : in std_logic_vector (15 downto 0);
            RGin_x3_8 : in std_logic_vector (15 downto 0);
            RGin_x4_8 : in std_logic_vector (15 downto 0);
            RGin_x5_8 : in std_logic_vector (15 downto 0);
            RGin_x6_8 : in std_logic_vector (15 downto 0);
            RGin_x7_8 : in std_logic_vector (15 downto 0);
            RGin_x8_8 : in std_logic_vector (15 downto 0);
           RGin x98: in std logic vector (15 downto 0);
           RGin x10 8: in std logic vector (15 downto 0);
            --------------------------------------------
            SKanDELTA_EN_10 : in STD_LOGIC;
            RGin_x1_9 : in std_logic_vector (15 downto 0);
            RGin_x2_9 : in std_logic_vector (15 downto 0);
            RGin_x3_9 : in std_logic_vector (15 downto 0);
            RGin_x4_9 : in std_logic_vector (15 downto 0);
            RGin_x5_9 : in std_logic_vector (15 downto 0);
           RGin x69: in std logic vector (15 downto 0);
            RGin_x7_9 : in std_logic_vector (15 downto 0);
            RGin_x8_9 : in std_logic_vector (15 downto 0);
            RGin_x9_9 : in std_logic_vector (15 downto 0);
            RGin_x10_9 : in std_logic_vector (15 downto 0); 
            SKanDELTA_EN : in STD_LOGIC; 
            SKanDELTA_NET : out std_logic_vector (63 downto 0);
            ANOUT : out std_logic;
           clk 1 : in STD LOGIC); END COMPONENT;
-----------------------Real Value convert--------------------
function real_convert (real_in: real) return std_logic_vector;
function real convert (real in: real) return std logic vector is
variable std_out: std_logic_vector(15 downto 0);
begin
std out := std logic vector(to signed(integer(real in/0.000153),16));
return std_out;
end real_convert;
-------------------Vector Convert-------------------------
function std_convert (std_in: signed) return real;
function std_convert (std_in: signed) return real is
variable real_out: real;
begin
real_out := 0.000153 * 0.000153 * real(to_integer(std_in));
return real_out;
end std_convert;
signal out real: real;
                 Figure 53. Full ANN test bench code part 3.
```

```
--inputs
signal clk 1 : STD LOGIC;
signal SKanDELTA EN : std logic;
signal SKanDELTA_EN_1 : std_logic;
signal SKanDELTA_EN_2 : std_logic;
signal SKanDELTA EN 3 : std logic;
signal SKanDELTA_EN_4 : std_logic;
signal SKanDELTA_EN_5 : std_logic;
signal SKanDELTA_EN_6 : std_logic;
signal SKanDELTA_EN_7 : std_logic;
signal SKanDELTA_EN_8 : std_logic;
signal SKanDELTA_EN_9 : std_logic;
signal SKanDELTA EN 10 : std logic;
signal RGin x1 : std logic vector (15 downto 0);
signal RGin x2 : std logic vector (15 downto 0);
signal RGin_x3 : std_logic_vector (15 downto 0);
signal RGin_x4 : std_logic_vector (15 downto 0);
signal RGin_x5 : std_logic_vector (15 downto 0);
signal RGin_x6 : std_logic_vector (15 downto 0);
signal RGin_x7 : std_logic_vector (15 downto 0);
signal RGin_x8 : std_logic_vector (15 downto 0);
signal RGin_x9 : std_logic_vector (15 downto 0);
signal RGin x10 : std logic vector (15 downto 0);
signal RGin_x1_1 : std_logic_vector (15 downto 0);
signal RGin_x2_1 : std_logic_vector (15 downto 0);
signal RGin_x3_1 : std_logic_vector (15 downto 0);
signal RGin_x4_1 : std_logic_vector (15 downto 0);
signal RGin_x5_1 : std_logic_vector (15 downto 0);
signal RGin_x6_1 : std_logic_vector (15 downto 0);
signal RGin x7 1 : std logic vector (15 downto 0);
signal RGin_x8_1 : std_logic_vector (15 downto 0);
signal RGin_x9_1 : std_logic_vector (15 downto 0);
signal RGin_x10_1 : std_logic_vector (15 downto 0);
signal RGin x1 2 : std logic vector (15 downto 0);
signal RGin_x2_2 : std_logic_vector (15 downto 0);
signal RGin_x3_2 : std_logic_vector (15 downto 0);
signal RGin_x4_2 : std_logic_vector (15 downto 0);
signal RGin_x5_2 : std_logic_vector (15 downto 0);
signal RGin_x6_2 : std_logic_vector (15 downto 0);
signal RGin_x7_2 : std_logic_vector (15 downto 0);
signal RGin_x8_2 : std_logic_vector (15 downto 0);
signal RGin_x9_2 : std_logic_vector (15 downto 0);
signal RGin_x10_2 : std_logic_vector (15 downto 0);
signal RGin_x1_3 : std_logic_vector (15 downto 0);
signal RGin_x2_3 : std_logic_vector (15 downto 0);
signal RGin_x3_3 : std_logic_vector (15 downto 0);
signal RGin_x4_3 : std_logic_vector (15 downto 0);
signal RGin_x5_3 : std_logic_vector (15 downto 0);
                 Figure 54. Full ANN test bench code part 4.
```

```
signal RGin_x6_3 : std_logic_vector (15 downto 0);
signal RGin_x7_3 : std_logic_vector (15 downto 0);
signal RGin x8 3 : std logic vector (15 downto 0);
signal RGin_x9_3 : std_logic_vector (15 downto 0);
signal RGin_x10_3 : std_logic_vector (15 downto 0);
signal RGin_x1_4 : std_logic_vector (15 downto 0);
signal RGin x2 4 : std logic vector (15 downto 0);
signal RGin_x3_4 : std_logic_vector (15 downto 0);
signal RGin_x4_4 : std_logic_vector (15 downto 0);
signal RGin_x5_4 : std_logic_vector (15 downto 0);
signal RGin_x6_4 : std_logic_vector (15 downto 0);
signal RGin_x7_4 : std_logic_vector (15 downto 0);
signal RGin_x8_4 : std_logic_vector (15 downto 0);
signal RGin_x9_4 : std_logic_vector (15 downto 0);
signal RGin x10 4 : std logic vector (15 downto 0);
signal RGin x1 5 : std logic vector (15 downto 0);
signal RGin_x2_5 : std_logic_vector (15 downto 0);
signal RGin_x3_5 : std_logic_vector (15 downto 0);
signal RGin_x4_5 : std_logic_vector (15 downto 0);
signal RGin_x5_5 : std_logic_vector (15 downto 0);
signal RGin_x6_5 : std_logic_vector (15 downto 0);
signal RGin_x7_5 : std_logic_vector (15 downto 0);
signal RGin x8 5 : std logic vector (15 downto 0);
signal RGin x9 5 : std logic vector (15 downto 0);
signal RGin_x10_5 : std_logic_vector (15 downto 0);
signal RGin_x1_6 : std_logic_vector (15 downto 0);
signal RGin_x2_6 : std_logic_vector (15 downto 0);
signal RGin_x3_6 : std_logic_vector (15 downto 0);
signal RGin_x4_6 : std_logic_vector (15 downto 0);
signal RGin_x5_6 : std_logic_vector (15 downto 0);
signal RGin x6 6 : std logic vector (15 downto 0);
signal RGin_x7_6 : std_logic_vector (15 downto 0);
signal RGin_x8_6 : std_logic_vector (15 downto 0);
signal RGin_x9_6 : std_logic_vector (15 downto 0);
signal RGin x10 6 : std logic vector (15 downto 0);
signal RGin_x1_7 : std_logic_vector (15 downto 0);
signal RGin_x2_7 : std_logic_vector (15 downto 0);
signal RGin_x3_7 : std_logic_vector (15 downto 0);
signal RGin_x4_7 : std_logic_vector (15 downto 0);
signal RGin_x5_7 : std_logic_vector (15 downto 0);
signal RGin_x6_7 : std_logic_vector (15 downto 0);
signal RGin_x7_7 : std_logic_vector (15 downto 0);
signal RGin_x8_7 : std_logic_vector (15 downto 0);
signal RGin_x9_7 : std_logic_vector (15 downto 0);
signal RGin_x10_7 : std_logic_vector (15 downto 0);
signal RGin_x1_8 : std_logic_vector (15 downto 0);
signal RGin_x2_8 : std_logic_vector (15 downto 0);
signal RGin_x3_8 : std_logic_vector (15 downto 0);
signal RGin x4 8 : std logic vector (15 downto 0);
                 Figure 55. Full ANN test bench code part 5.
```

```
signal RGin_x5_8 : std_logic_vector (15 downto 0);
signal RGin_x6_8 : std_logic_vector (15 downto 0);
signal RGin_x7_8 : std_logic_vector (15 downto 0);
signal RGin_x8_8 : std_logic_vector (15 downto 0);
signal RGin_x9_8 : std_logic_vector (15 downto 0);
signal RGin_x10_8 : std_logic_vector (15 downto 0);
signal RGin x1 9 : std logic vector (15 downto 0);
signal RGin_x2_9 : std_logic_vector (15 downto 0);
signal RGin_x3_9 : std_logic_vector (15 downto 0);
signal RGin_x4_9 : std_logic_vector (15 downto 0);
signal RGin_x5_9 : std_logic_vector (15 downto 0);
signal RGin_x6_9 : std_logic_vector (15 downto 0);
signal RGin_x7_9 : std_logic_vector (15 downto 0);
signal RGin x8 9 : std logic vector (15 downto 0);
signal RGin x9 9 : std logic vector (15 downto 0);
signal RGin x10 9 : std logic vector (15 downto 0);
--outputs
signal SKanDELTA_NET : STD_LOGIC_VECTOR (63 downto 0);
signal ANOUT : std_logic;
constant clk period : time := 10 ns;
constant real_number: real:=4.99;
constant real_number_to_std: std_logic_vector(15 downto 
0):=real_convert(real_number);
constant real_number_restored: real:=std_convert(signed(real_number_to_std));
constant real_number_square: signed(31 downto 
0):=signed(real_number_to_std)*signed(real_number_to_std);
constant real_number_sqaured: real:=std_convert(real_number_square);
begin
uut: SKan complete network PORT MAP (
         clk_1 \Rightarrow clk_1,
         ANOUT \Rightarrow ANOUT,RGin x1 \Rightarrow RGin x1 ,
         RGin_x^2 \Rightarrow RGin_x^2RGin_x3 \Rightarrow RGin_x3,
         RGin_x4 \Rightarrow RGin_x4,
         RGin x5 \Rightarrow RGin x5 ,
         RGin_x6 \Rightarrow RGin_x6,
         RGin_xZ \Rightarrow RGin_xZ,
         RGin x8 \Rightarrow RGin x8 ,
         RGin x9 \Rightarrow RGin x9 ,
         RGin_x10 \Rightarrow RGin_x10,
         RGin_x1_1 \implies RGin_x1_1,RGin_x2_1 \Rightarrow RGin_x2_1,
         RGin_x3_1 \Rightarrow RGin_x3_1,
         RGin x4 1 => RGin x4 1,
         RGin x5 1 => RGin x5 1,
         RGin_x6_1 \Rightarrow RGin_x6_1,
         RGin_xZ_1 \implies RGin_xZ_1,RGin_x8_1 \implies RGin_x8_1,Figure 56. Full ANN test bench code part 6.
```

```
RGin_x9_1 \Rightarrow RGin_x9_1,
          RGin_x10_1 => RGin_x10_1 ,
         RGin x1 2 => RGin x1 2 ,
         RGin_x^22 \implies RGin_x^22,
         RGin_x3_2 \implies RGin_x3_2,
         RGin_x4_2 \implies RGin_x4_2,
         RGin x5 2 => RGin x5 2 ,
         RGin_x 6_2 \implies RGin_x 6_2,
         RGin_xZ_2 \implies RGin_xZ_2,
         RGin_x8_2 \implies RGin_x8_2,
         RGin_x9_2 \implies RGin_x9_2,
         RGin_x10_2 => RGin_x10_2 ,
         RGin_x1_3 \Rightarrow RGin_x1_3,
         RGin x2 3 => RGin x2 3 ,
         RGin_x3_3 \Rightarrow RGin_x3_3,
         RGin x4 3 => RGin x4 3 ,
         RGin_x5_3 \Rightarrow RGin_x5_3,
         RGin_x6_3 \Rightarrow RGin_x6_3,
         RGin_xZ_3 \implies RGin_xZ_3,
         RGin_x8_3 \implies RGin_x8_3,
         RGin_x9_3 \Rightarrow RGin_x9_3,
         RGin_x10_3 \Rightarrow RGin_x10_3,
         RGin x1 4 => RGin x1 4 ,
         RGin x2 4 => RGin x2 4 ,
         RGin_x3_4 \Rightarrow RGin_x3_4,
         RGin_x44 = > RGin_x44,
         RGin_x5_4 \implies RGin_x5_4,
         RGin_x6_4 \implies RGin_x6_4,
         RGin_xZ_4 \implies RGin_xZ_4,
         RGin_x8_4 \implies RGin_x8_4,
         RGin x9 4 => RGin x9 4 ,
         RGin x10 4 => RGin x10 4 ,
         RGin_x1_5 \Rightarrow RGin_x1_5,
         RGin_x^2 = 5 \Rightarrow RGin_x^2 = 5,
         RGin x3 5 => RGin x3 5,
         RGin_x4_5 \implies RGin_x4_5,
         RGin_x5_5 \implies RGin_x5_5,
         RGin_x6_5 \implies RGin_x6_5,
         RGin_x7_5 \Rightarrow RGin_x7_5,
         RGin_x8_5 \Rightarrow RGin_x8_5,
         RGin_x9_5 \Rightarrow RGin_x9_5,
         RGin_x10_5 \Rightarrow RGin_x10_5,
         RGin_x1_6 \Rightarrow RGin_x1_6,
         RGin_x2_6 \implies RGin_x2_6,
         RGin_x3_6 \implies RGin_x3_6,
         RGin_x4_6 \Rightarrow RGin_x4_6,
         RGin_x5_6 \Rightarrow RGin_x5_6,
         RGin_x 66 = > RGin_x 66,
         RGin_xZ_6 \implies RGin_xZ_6,
                  Figure 57. Full ANN test bench code part 7.
```
<span id="page-57-0"></span>58

```
RGin_x8_6 \implies RGin_x8_6,
         RGin_x9_6 \implies RGin_x9_6,
         RGin x10 6 => RGin x10 6,
         RGin_x1_7 \implies RGin_x1_7,
         RGin_x2_7 \implies RGin_x2_7,
         RGin_x3_7 \implies RGin_x3_7,
         RGin x4 7 => RGin x4 7 ,
         RGin_x5_7 \implies RGin_x5_7,
         RGin_x6_7 \implies RGin_x6_7,
         RGin_xZZ_7 \implies RGin_xZZ_7RGin_x8_7 \implies RGin_x8_7,
         RGin_x97 \Rightarrow RGin_x97,
         RGin_x10_7 \implies RGin_x10_7,
         RGin_x1_8 \Rightarrow RGin_x1_8,
         RGin x28 = 8 RGin x28 ,
         RGin x38 = 8 RGin x38 ,
         RGin x4 8 => RGin x4 8 ,
         RGin_x5_8 \implies RGin_x5_8,
         RGin_x\times6_8 \Rightarrow RGin_x\times6_8,
         RGin_xZZ_8 \implies RGin_xZZ_8,
         RGin_x88_8 \implies RGin_x88_8RGin_x9_8 \Rightarrow RGin_x9_8,
         RGin x10 8 => RGin x10 8,
         RGin x1 9 => RGin x1 9 ,
         RGin_x2_9 \Rightarrow RGin_x2_9,
         RGin_x3_9 \implies RGin_x3_9,
         RGin_x4_9 \implies RGin_x4_9,
         RGin_x5_9 \implies RGin_x5_9,
         RGin_x6_9 \implies RGin_x6_9,
         RGin_x7_9 \implies RGin_x7_9,
         RGin x8 9 => RGin_x8_9,
         RGin x99 = y RGin x99 ,
         RGin_x10_9 => RGin_x10_9,
          SKanDELTA_EN => SKanDELTA_EN,
         SKanDELTA EN 1 => SKanDELTA EN 1,
          SKanDELTA_EN_2 => SKanDELTA_EN_2,
SKanDELTA_EN_3 => SKanDELTA_EN_3, 
SKanDELTA_EN_4 => SKanDELTA_EN_4,
SKanDELTA_EN_5 => SKanDELTA_EN_5,
SKanDELTA EN 6 \Rightarrow SKanDELTA EN 6,
          SKanDELTA_EN_7 => SKanDELTA_EN_7,
          SKanDELTA_EN_8 => SKanDELTA_EN_8,
          SKanDELTA_EN_9 => SKanDELTA_EN_9,
          SKanDELTA_EN_10 => SKanDELTA_EN_10, 
         SKanDELTA_NET => SKanDELTA_NET);
out_real <= std_convert(SIGNED(SKanDELTA_NET)); 
clk_process : process
     begin
         clk 1 \leq 0;
                   Figure 58. Full ANN test bench code part 8.
```

```
wait for clk_period/2;
         clk_1 \leftarrow '1';wait for clk period/2;
     end process;
--Stimulus Process
stim_proc: process
begin
wait for 50 ns;
-----------------------------SKan_DELTA_0-------------------------------
RGin_x1 \leq real\_convert(-0.5);RGin_x^2 \leq -real\_convert(0.4);RGin_x3 \leq real\_convert(0.5);RGin_x4 \leq real\_convert(0.3);RGin x5 \le real convert(-1.1);
RGin x6 \leq real \text{ convert}(1.0);
RGin x7 \le real convert(0.52);
RGin_x8 \leq real\_convert(0.2);RGin_x9 \leq real\_convert(0.07);RGin_x10 \leq real\_convert(0.8);SKanDELTA EN 1 \leq 1';
-----------------------------SKan_DELTA_1-------------------------------
RGin_x1_1 \leftarrow real\_convert(-0.5);RGin x2 1 \leftarrow real convert(0.4);
RGin x3 1 <= real convert(0.5);
RGin_x4_1 \leq real\_convert(0.3);RGin_x5_1 \leftarrow real\_convert(-1.1);RGin_x6_1 \leftarrow real_convert(1.0);
RGin_x7_1 \leftarrow real\_convert(0.52);RGin_x8_1 \leftarrow real\_convert(0.2);RGin_x9_1 \leftarrow real_count(0.07);RGin x10 1 \le real convert(0.8);
SKanDELTA_EN_2 <= '1';
-----------------------------SKan_DELTA_2-------------------------------
RGin_x1_2 \leq real\_convert(-0.5);RGin x2 2 <= real convert(0.4);
RGin_x3_2 \le \text{real\_convert}(0.5);RGin_x4_2 \le \text{real\_convert}(0.3);RGin_x5_2 \leftarrow real\_convert(-1.1);RGin_x6_2 \leftarrow real\_convert(1.0);RGin_xZ_2 \leq real\_convert(0.52);RGin_x8_2 \leq \text{real\_convert}(0.2);
RGin_x9_2 \le \text{real\_convert}(0.07);RGin_x10_2 \leftarrow real_convert(0.8);
SKanDELTA_EN_3 <= '1';
-----------------------------SKan_DELTA_3-------------------------------
RGin_x1_3 \leq real\_convert(-0.5);RGin_x^2 <= real_convert(0.4);
RGin_x3_3 \leq real\_convert(0.5);RGin x4 3 \leftarrow real convert(0.3);
                   Figure 59. Full ANN test bench code part 9.
```

```
RGin_x5_3 \leq real\_convert(-1.1);RGin_x6_3 \leq real\_convert(1.0);RGin x7 3 \leftarrow real convert(0.52);
RGin_x8_3 \leq real\_convert(0.2);RGin_x9_3 \leq real\_convert(0.07);RGin_x10_3 \leq real\_convert(0.8);SKanDELTA EN 4 \leq 1';
-----------------------------SKan_DELTA_4-------------------------------
RGin_x1_4 \leftarrow real\_convert(-0.5);RGin_x^2_4 \leq real\_convert(0.4);RGin_x3_4 \leq real\_convert(0.5);RGin_x44 \leq real\_convert(0.3);RGin_x5_4 \leftarrow real\_convert(-1.1);RGin x6 4 \leftarrow real convert(1.0);
RGin x7 4 \le real convert(0.52);
RGin x8 4 <= real convert(0.2);
RGin x9 4 \leftarrow real convert(0.07);
RGin_x10_4 \leq real\_convert(0.8);SKanDELTA_EN_5 <= '1';
-----------------------------SKan_DELTA_5-------------------------------
RGin_x1_5 \leq real\_convert(-0.5);RGin_x^2_5 \leq RGain_x^2_5RGin x3 5 \le real convert(0.5);
RGin x4 5 \le real convert(0.3);
RGin_x5_5 \leq real\_convert(-1.1);RGin_x6_5 \le real_convert(1.0);
RGin_xZ_5 \leq real\_convert(0.52);RGin x8 5 <= real convert(0.2);
RGin_x9_5 \leq real\_convert(0.07);RGin_x10_5 \le real_convert(0.8);
SKanDELTA EN 6 \leq 1';
---------------------------------SKan_DELTA_6-----------------------------------
RGin_x1_6 \leftarrow real\_convert(-0.5);RGin_x2_6 \le real_convert(0.4);
RGin x3 6 \le real convert(0.5);
RGin_x4_6 \leq real\_convert(0.3);RGin_x5_6 \leftarrow real\_convert(-1.1);RGin_x6_6 \leftarrow real\_convert(1.0);RGin x7 6 \le real convert(0.52);
RGin_x8_6 \le \text{real\_convert}(0.2);RGin_x9_6 \leq real\_convert(0.07);RGin_x10_6 \leq real\_convert(0.8);SKanDELTA EN 7 <= '1';
-----------------------------SKan_DELTA_7-------------------------------
RGin_x1_7 \leftarrow real\_convert(-0.5);RGin_x2_7 \leq real\_convert(0.4);RGin_x3_7 \leq real\_convert(0.5);RGin_x4_7 \leq real\_convert(0.3);RGin x5 7 \leftarrow real convert(-1.1);
                  Figure 60. Full ANN test bench code part 10.
```

```
RGin_x6_7 \leq real\_convert(1.0);RGin_xZZZ \iff real\_convert(0.52);RGin x8 7 <= real convert(0.2);
RGin_x9_7 \leftarrow real\_convert(0.07);RGin_x10_7 \le real_convert(0.8);
SKanDELTA_EN_8 <= '1';
--------------------------------SKan DELTA 8-----------------------------------
RGin_x1_8 \leftarrow real\_convert(-0.5);RGin_x^2_8 \leq real\_convert(0.4);RGin_x3_8 \leq real\_convert(0.5);RGin_x4_8 \leq real\_convert(0.3);RGin_x5_8 \le real_convert(-1.1);
RGin_x6_8 \leq real\_convert(1.0);RGin x78 \le real convert(0.52);
RGin x88 \le real convert(0.2);
RGin x98 \le real convert(0.07);
RGin_x10_8 \leftarrow real\_convert(0.8);SKanDELTA_EN_9 <= '1';
-----------------------------SKan_DELTA_9-------------------------------
RGin_x1_9 \leq real\_convert(-0.5);RGin_x^2_9 \leq rad_{convert}(0.4);RGin_x3_9 \leq real\_convert(0.5);RGin x4 9 \leftarrow real convert(0.3);
RGin x5 9 \leftarrow real convert(-1.1);
RGin_x6_9 \leq real\_convert(1.0);RGin_xZ_9 \leq real\_convert(0.52);RGin_x8_9 \leftarrow real_count(0.2);RGin_x9_9 \leftarrow real_count(0.07);RGin_x10_9 \leq real\_convert(0.8);SKanDELTA_EN_10 <= '1';
-----------------------------SKan_NET64-------------------------------
SKanDELTA_EN <= '1';
end process;
end Behavioral;
```

```
Figure 61. Full ANN test bench code part 11.
```
## <span id="page-62-0"></span>**6 Summary**

The realization of an ANN in VHDL has proven to be successful. With the implementation of the latest Xilinx software Vivado High Level Synthesis should be possible to synthesise this design on a FPGA board like the Nexys 4 Artix-7 FPGA Trainer Board. With the Nexys 4 having internal clock speeds exceeding 450MHz, the ANN design on the board should have no problem operating at its current speed of 100MHz. The high clock speed together with the parallel structure of the ANN allow my design to react to the rising brain activity faster than a human can actualize this activity into motion.

The next step is to realize EEG signal filtering on the FPGA and a backpropagation learning algorithm.

### <span id="page-63-0"></span>**References**

- **1. Keim, Brandon (April 13, 2008). "Brain Scanners Can See Your Decisions Before You Make Them". Wired News (CondéNet). Retrieved 2008-04-13.**
- **2. Niedermeyer E. and da Silva F.L. (2004). "Electroencephalography: Basic Principles, Clinical Applications, and Related Fields". Lippincot Williams & Wilkins. ISBN 0-7817-5126-8**
- **3. Zaentsev I.S. (1999). "Neural networks: basic models". Voronezh: Voronezh State University, 1999, Textbook**
- **4. Cahn, B. Rael; Polich, John (2006). "Meditation states and traits: EEG, ERP, and neuroimaging studies". Psychological Bulletin 132 (2): 180–211.**
- **5. Niedermeyer, E (1997). "Alpha rhythms as physiological and abnormal phenomena". International Journal of Psychophysiology 26 (1–3): 31–49.**
- **6. Pfurtscheller, G.; Lopes Da Silva, F.H. (1999). "Event-related EEG/MEG synchronization and desynchronization: Basic principles". Clinical Neurophysiology 110**
- **7. Anil K. Jain; Jianchang Mao; K.M. Mohiuddin (1996) "Artificial Neural Networks: A Tutorial". Computer March 1996: 31-44.**
- **8. Yu-Ting Liu; Yang-Yin Lin, Member, IEEE; Shang-Lin Wu, Member, IEEE; Chun-Hsiang Chuang; Chin-Teng Lin, Fellow, IEEE (2016) "Brain Dynamics in Predicting Driving Fatigue Using a Recurrent Self-Evolving Fuzzy Neural Network". IEEE TRANSACTIONS ON NEURAL NETWORKS AND LEARNING SYSTEMS, VOL. 27, NO. 2, FEBRUARY 2016**
- **9. Turker Tekin Erguzel; Serhat Ozekes; Oguz Tan; Selahattin Gultekin (2015)." Feature Selection and Classification of Electroencephalographic Signals: An Artificial Neural Network and Genetic Algorithm Based Approach". Clinical EEG and Neuroscience 2015, Vol. 46(4) 321–326**
- **10. Rifai Chai, Student Member, IEEE, Sai Ho Ling, Senior Member, IEEE, Gregory P. Hunter, Member, IEEE, Yvonne Tran, and Hung T. Nguyen, Senior Member, IEEE (2014). "Brain–Computer Interface Classifier for Wheelchair Commands Using Neural Network With Fuzzy Particle Swarm Optimization". IEEE Journal of biomedical and health informatics, vol. 18, no. 5, September 2014**
- **11. R. Rojas (1996). "Neural Networks: A systematic introduction". Springer-Verlag, Berlin 1996**

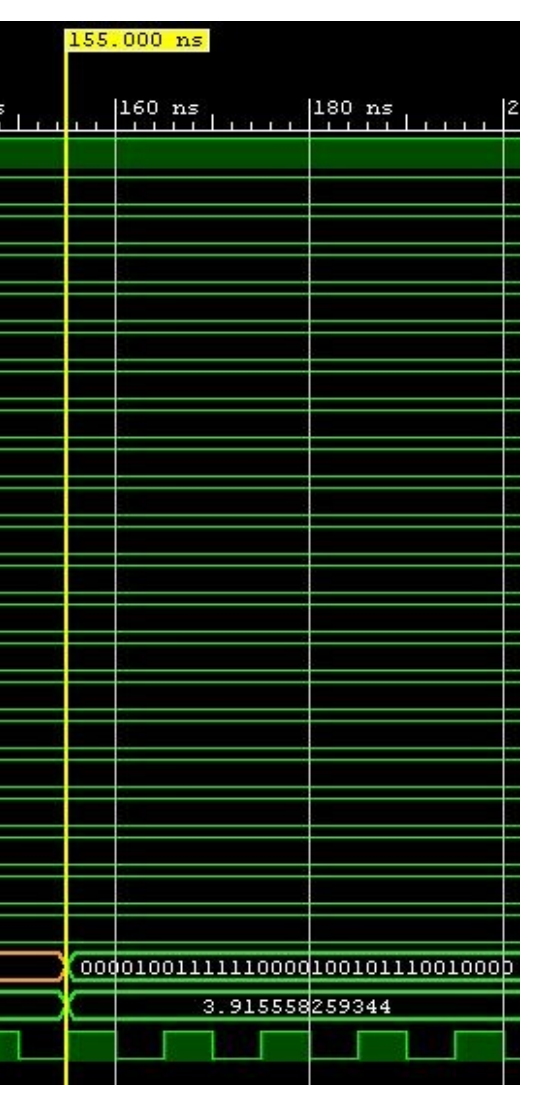

# <span id="page-64-0"></span>**Appendix 1**

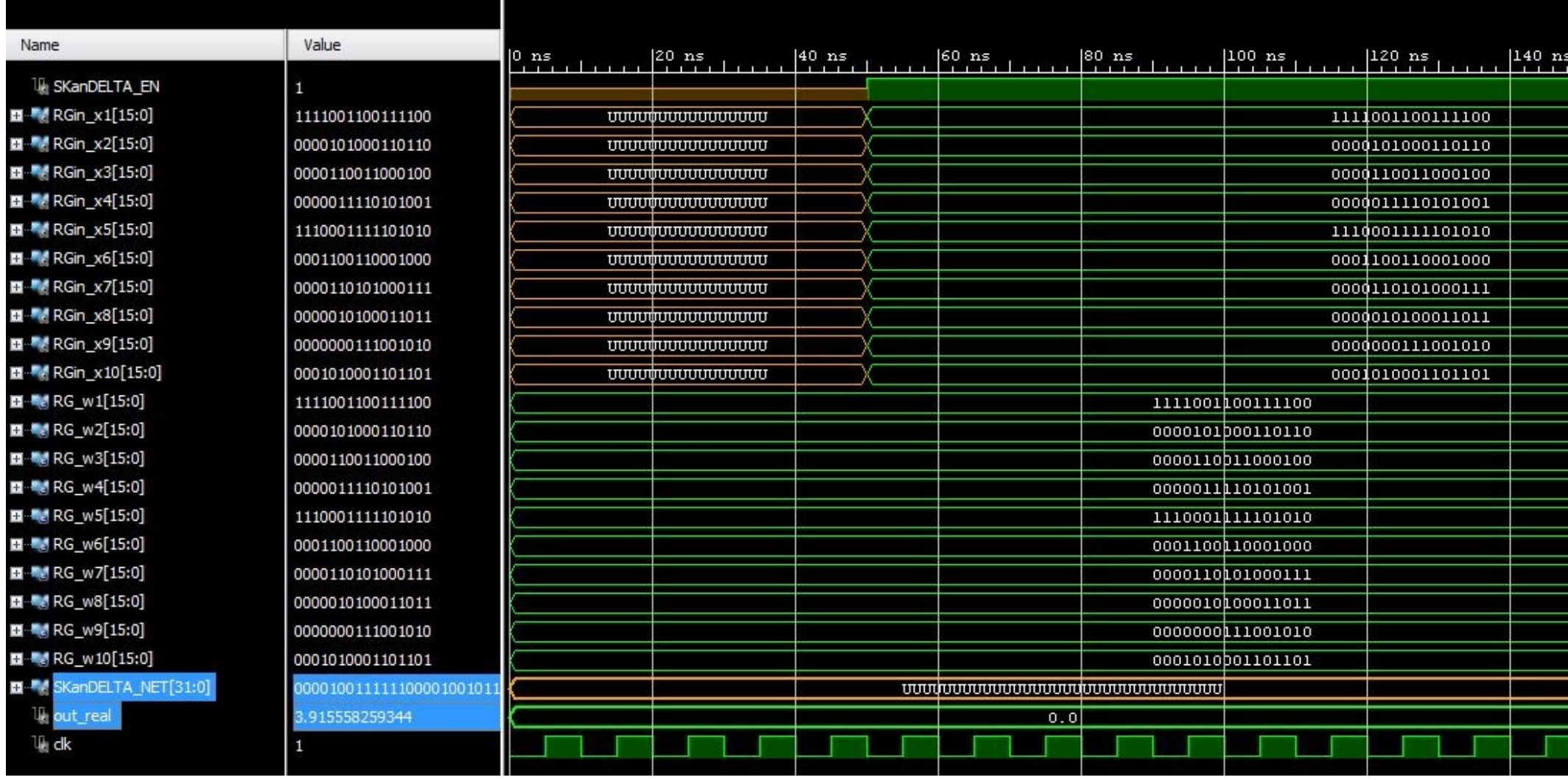

Weighted sum calculator simulation result.